i.

i.

#### **Documentation générale**

## RÉGIONALISATION AGRICOLE ET ANALYSE DES DONNÉES UN EXEMPLE D'APPLICATION : LA SIERRA ÉQUATORIENNE

'

Marie-Madeleine THOMASSIN (\*)

La régionalisation implantée en Équateur dans la Costa et la Sierra, dans le but d'y promouvoir le développement agricole, a été arrêtée après aménagement des résultats issus de l'exploitation directe des traitements graphiques par matrices ordonnables de J. Bertin. Cet aménagement résulte de la concertation entre responsables, spécialistes équatoriens et chercheurs francais ayant une longue et solide expérience du terrain. Comparer à cette régionalisation, l'organisation de l'espace qui pouvait être obtenue dans la pême perspective, par des méthodes plus fines et plus performantes, assistées de l'ordi $n$ ateur - analyses factorielles, classifications auto $m$ atiques  $-$ , a paru souhaitable et intéressant à plus d'un titre. De là, l'étude réalisée (1).

A partir des données disponibles intéressant le milieu physique et ses potentialités, les dominantes culturales ex l'élevage, le niveau socio-économique, l'analyse des données a permis de proposer pour chacun de ces trois thèmes et pour leur ensemble une régionalisation et sa représentation graphique (plans) et cartographique.

Dans *les* pages qui suivent, nous nous sommes limités à l'essentiel quant à l'application des méthodes d'analyse sur l'ensemble des données, l'interpré-'tation des résultats, I'élaboration de la carte de synthèse. Nous n'avons pu, a fortiori, aborder les autres aspects:à propos desquels le lecteur est prié de bien vouloir se reporter à I'étude précitée (1 ) s'il désire une information plus complète.

Cet article présente donc les apports combinés d'un ensemble cohérent de méthodes utilisé au cours de cette recherche : analyse factorielle IAFC), classification ascendante hiérarchique (CAH), arbre de longueur minima (ALM). L'interprétation conjointe AFC-CAH grâce au programme FACOR a donné lieu

<sup>(1)</sup> Cf. « La Sierra équatorienne ». Régionalisation et Analyse des Données. 1988. Collection Travaux et Documents, Edi tions de l'ORSTOM, Paris, 626 pages, 28 documents graphiques et cartographiques dont 4 cartes à 1/750 000.

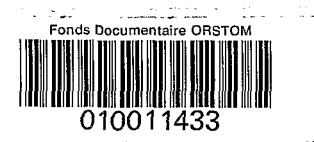

Objet de l'étude de l'etablissement d'une typologie clairement définie. faisant appel à I'ALM pour le choix des teintes, ce qui confère à la démarche proposée une certaine originalité. ! ' Sa représentation cartographique a été réalisée en

#### Source des données

La régionalisation agricole menée dans la Costa et la Sierra repose sur les ZAP1 (Zones Agricoles pour la Programmation Intégrée). Cette organisation de l'espace s'est fondée sur les inventaires et études effectués depuis 1975 par I'équipe ORSTOM au sein du ministère de l'Agriculture et de l'Élevage (MAG) en collaboration avec les responsables et spécialistes équatoriens. Afin de délimiter, dans l'optique précitée, des groupes de paroisses présentant des traits communs et formant des zones homogènes, les don-<br>nées collectées dans le cadre de la paroisse — plus nées collectées dans le cadre de la paroisse - plus<br>petite circonscription administrative - ont fait l'objet de traitements graphiques par matrices ordonnables (2). Les résultats issus de l'exploitation directe de ces matrices ont abouti à un découpage théorique de ces deux régións. A partir du support que constituait la représentation cartographique de ce premier *I*  partage de l'espace, des discussions entre décideurs, chercheurs des différentes disciplines concernées, techniciens appartenant à différents organismes (MAG, PRONAREG, ORSTOM) eurent pour but de déterminer les contours effectifs des ZAPI. Les résultats de cette délimitation ont fait l'objet d'une publication locale par ces organismes (3). Les données afférentes à chaque ZAP1 y figurent pour la Costa et

Fonds Documentatire ORSTOM

 $\cdot$ x<sub>3</sub>  $\nless$  AA433  $\cdot$  apoq ex 10s

<sup>(\*)</sup> Géographe de l'ORSTOM, Docteur de 3<sup>e</sup> cycle, Géographie-Cartographie.

<sup>(2)</sup> Quatre matrices ont été utilisées. Matrice 1 : Carchi, Imbabura, Pichincha ; matrice 2 : Cotopaxi, Tungurahua ; matrice <sup>3</sup>: Chimborazo ; matrice 4 : Canar, Azuay. Le nombre des variables prises en compte a quelque peu varié, 44 pour la première, 41 pour la seconde et la quatrième, 37 pour la troisième.

<sup>(3)</sup> Delimitacion de las zonas agricolas para la programacion integrada. 1979, Ministerio de Agricultura y Ganaderia (MAG). Programa Nacional de Regionalizacion Agraria (PRONAREG). Oficeria para la lnvestigacion Científicata y Tecnica de Ultramar de Francia (ORSTOM). Quito, 391 p., 4 cartes annexes (couleur).

la Sierra, sous forme de tableaux croisant la totalité des paroisses qui composent chacune d'elles avec, en principe, l'ensemble des descripteurs. Deux séries de cartes à 1 */7* 50 000, jointes en hors-texte à cet ouvrage, correspondent pour la Costa et la Sierra aux deux étapes de la régionalisation, intermédiaire et définitive **(4).** 

Vu l'importance de l'information disponible, il a fallu opter pour l'une des deux régions. Bien que la zonation fût plus facile dans la Costa en raison de l'homogénéité du milieu, c'est la Sierra qui a été retenue, les données au moment du choix y étant plus complètes. Ainsi cet ouvrage constitue la *source des données* initiales de I'étude.

#### **LE FOND DE CARTE ADMINISTRATIF DE LA SIERRA ET SA SORTIE GRAPHIQUE**

- L'Équateur présente trois milieux géographiques distincts, d'ouest en est : la Costa (comprise entre l'Océan Pacifique et les Andes), la Sierra (dont le toponyme est synonyme de montagne) et l'oriente ou Amazonie. Orientée Nord-Sud, la Sierra comporte les deux cordillères andines, occidentale et orientale. Entre ces cordillères, le couloir interandin que compartimentent en bassins des *horts* ou *nudos.* 

- Les cartes à 1/750 *000* accompagnant l'ouvrage cité en référence ont servi de fond de carte. L'identification des paroisses de bassins a posé parfois problème vu l'exiguïté de leur superficie et le positionnement des écritures autour des chef-lieux, très proches les uns des autres. Après synthèse des données cartographiques (cartothèque de I'IGN), le fond de carte relevé a été envoyé au CEDlG *(Centro Ecuatoriano de lnvestigacion Geografica,* Quito) pour vérification avant la numérisation des contours.

- La *carte* 2 montre que la division effective en ZAP1 n'a pas été étendue à toute la Sierra. Cette division n'a pas été appliquée à la province de Bolivar à l'ouest, ni à la partie méridionale (province de Loja). Marginalisations que reproduit notre fond de carte. Les 73 ZAP1 de la Sierra regroupent, subdivisions comprises, 348 paroisses. Le codage de ces circonscriptions met en évidence la distinction entre paroisses extérieures au champ de I'étude et celles qui y sont incluses. La première catégorie comprend également les paroisses urbaines de Quito et

d'Ambato ainsi que les paroisses rurales pour lesquelles nous ne disposions d'aucune information (5). Elles ont requ un identificateur à 4 chiffres (supérieur à 1000) afin d'éviter toute confusion possible lors du traitement informatique. Les 348 autres paroisses rurales ont recu un identificateur à 3 chiffres (6). La numérotation des paroisses croît du nord au sud, puis remonte à l'ouest, ensuite à l'est, reproduisant l'ordonnancement des ZAPI.

- La numérisation des contours en vue des sorties graphiques a été effectuée par le Service des Applications Nouvelles (SAN) de l'Institut Géographique National (IGN) selon la méthode mise au point par le Département de Cartographie Thématique : description de l'image selon une grille régulière carac*terisée par des dimensions et sa résolution* (nombre de points par millimètre). Pour la Sierra, ces caractéristiques sont les suivantes : échelle : 1/750 000, résolution : 8 points par mïllim&tre, hauteur : 900 mm, largeur : 460 mm. La hauteur : *7* 200 lignes, est comptée du nord au sud, la largeur : 3 840 colonnes, d'ouest en est. Les paroisses sont ensuite numérotées informatiquement tandis que l'on calcule un centroÏde pour chacune d'elles : une codiFication interactive (par pointé sur table tracante) met en relation le numéro affecté automatiquement et le code adopté comme descripteur ou identifiant pour chaque paroisse. Méthode qui permet de mettre en œuvre la représentation cartographique d'un phénomène quelconque soit en utilisant le fichier issu de la numérisation (représentation zonale), soit en utilisant les coordonnées des centroïdes calculés (représentation ponctuelle).

*latitude* et la *longitude* des centres de paroisse, ainsi que la *superficie* de chacune d'elles *(7).* L'habillage de la carte comporte en plus des amorces du carroyage de la projection transverse de Mercator, les indications des intervalles de classe des coordonnées géographiques. Dans l'étude, ils représentent également une possibilité de vérifier l'interprétation des résultats à partir des éléments principaux et secondaires. - A titre complémentaire, le SAN a calculé la

<sup>(4)</sup> Ministerio de Agricultura y Ganaderia. Programa Nacional de Regionalizacion Agraria. Delimitacion de la zonas Agricolas, 1. Costa (ou 1. Sierra). Grupos de parroquias con caracteres comunes. Zonificacion teorica. Traducion cartografica del pracesamiento matricial, 1/750 000, 1980, PRONAREG, Quito (couleurs).

Ministerio de Agricultura y Ganaderia. Programa Nacional de Regionalizacion Agraria. Delimitacion de las Zonas Agricolas para la Programacion Integrada, 2. Costa (ou 2. Sierra), Il750 000, 1980, PRONAREG, Quito (couleurs).

<sup>(5)</sup> II s'agit des paroisses suivantes : Vacas Galindo : 1 O01 ; Manuel Correjo Astorga (Tandapi) : 1002 ; Pucayacu : 1003, Cutchil : 1005.

<sup>(6)</sup> Si sur le fond de carte les paroisses sont codées 001 à 363, c'est parce que I'étude originale comportait 348 paroisses dont 15 avaient été scindées en deux parties. Celles-ci ont été réunies et la moyenne de leurs notes effectuées, en vue d'éviter une *double pondération*. De là, les « 15 trous » que présente la liste des identificateurs de paroisses, qui par ailleurs correspond à la numérotation d'origine.

<sup>(7)</sup> Le point origine du balayage se situe au nord-ouest de la Sierra. Pour coder ces variables conformément au codage initial, on a pris pour la latitude 840 lignes soit  $0^{\circ}$  42'  $34^{\prime\prime}$ et pour la longitude 45 colonnes soit 0° 17' 29". Quant à la superficie des paroisses, le point unité représente 8 789 m' à I'échelle de 1/750 O00 ; après regroupement des modalités, seules 3 catégories de paroisses subsistent : petites (< 185 km<sup>2</sup>), moyennes (185 à 547 km<sup>2</sup>), grandes ( $>$  547 km<sup>2</sup>).

#### **LES DONNÉES INITIALES**

*(cf.* légende graphique *fig. I)* 

En principe, chaque paroisse est décrite par 48 variables qui ont été réparties en 3 groupes (ou blocs) : 26 variables définissent le milieu physique et ses potentialités (bloc I), 9 concernent l'utilisation actuelle du sol (bloc 2), les 13 dernières ont trait aux critères socio-économiques (bloc 3). II convient de souligner *l'importance des lacunes* qui caractérise ces données. A propos du *milieu physique,* les données sont incomplètes pour ces paroisses (absence des études de sol), la densité de population y est inférieure à 40 habitants/km2. En ce qui concerne *l'utilisation actuelle du sol,* le manque de données<br>affecte 55 paroisses — dont certaines se retrouvent affecte 55 paroisses - dont certaines se retrouvent<br>dénombrées déjà dans le premier constat - en raison du non-achèvement des études d'utilisation du **sol** et l'absence des photos aériennes ; le même seuil de densité de population caractérise les nouvelles paroisses. Par contre, pour les critères socio-économiques, les lacunes revêtent une forme ponctuelle (1 à 2 données manquantes), 42 paroisses sont dans ce cas (5 ont au plus deux lacunes) : sur les 348 paroisses intéressées par la régionalisation en ZAPI, 238 *seulement ont des données complètes.* Ces données sont *déjà codées.* Nous n'avons pu disposer de données brutes. Elles ont fait l'objet d'une notation variant de O à IO.

#### **1. Des données initiales au tableau de correspondances**

#### Description des variables

Les 48 variables, numérotées de 1 à 48, réparties en 3 blocs figurent sur le tableau qui sert de légende à l'analyse factorielle *(cf, tableau ci-contre).* Ce sont les travaux du PRONAREG effectués de 1975 à 1978 qui constituent la base des données du bloc 1 : variables relatives au climat, à l'hydrologie, au (( climat du sol **B,** à l'utilisation du sol selon la pente, aux facteurs morphopédologiques limitant le développement agricole. Les conditions actuelles d'utilisation du **sol** sont retracées à partir d'informations provenant, soit du recensement agro-pastoral de 1974 pour l'élevage, soit du résultat de I'exploitation de photos aériennes (1 975-1 978) et d'enquêtes menées sur le terrain pour les « dominantes culturales ». L'ensemble de ces données pour chaque paroisse donne un instantané des types de cultures pratiqués. Les variables du bloc 3 s'ordonnent autour de 3 thèmes : population, structure agraire, équipements sociaux et communications. Ces données ont été relevées respectivement d'après le recensement de 1974 établi par l'INEC (8), le recensement agri-

(8) INEC : Instituto Nacional de Estadisticas **y** Censos.

cole de 1974 où elles ont été fournies par les ministères concernés (1 975) ou encore proviennent d'enquêtes sur le terrain (1 975). Elles sont regroupées sous le vocable « critères socio-économiques ».

#### Construction **du** tableau de correspondances

Le tableau initial de données présente-t-il les qualités de *pertinence, d'homogénéité* et *d'exhaustivité* ? Que requiert un tableau soumis à l'analyse multidimensionnelle ? La compétence des spécialistes ayant procédé à la collecte des données nous assure de leur *pertinence* quant au problème de délimiter des zones homogènes en vue d'une régionalisation agricole pour promouvoir le développement. Les données sont hétérogènes quant à leur nature et diverses quant au format, étant exprimées en mm, nombre de mois, ou simplement relevées sur une échelle ordinale approximative ... Le codage en (O, 1) ou codage en disjonctif complet, par découpage des variables continues en classes, assure *une homogénéite" de notation.* Mais il convient de souligner la diversité foncière des niveaux auxquels les observations ont été effectuées. Corrélativement, *il ne peut s'agir ici d'un bilan exhaustif.* 

#### a) *Format initial des variables*

Pour le géographe qui veut faire une typologie de paroisses, ce qui va se traduire cartographiquement par des zonages, ces variables, bien que résultant la plupart du temps de mesures, ont *valeur qualitative.*  Ce qui importe étant donné une paroisse ef une variable, c'est de savoir à quel degré la paroisse possède la qualité correspondant à la variable. La note attribuée, variant de O à IO, traduit l'intensité du phénomène considéré. Pour certaines d'entre elles, la qualité correspondante varie à l'inverse de la variable (par exemple, variable 43, proportion des analphabètes par rapport à la population totale (% ANA) : moins il y a d'analphabètes, plus la note s'approche de IO).

#### b) *Le codage disjonctif complet* (9)

Le tableau de données initiales peut être assimilé à un tableau de réponses à un questionnaire, chaque variable représentant une question et chaque paroisse un sujet qui y répond.

Bien qu'il y ait 11 niveaux pour de nombreuses variables, il ne convient pas de considérer que chaque question (variable) admet l *l modalités de*  .

<sup>(9)</sup> *Disjonctif;* parce que les diverses modalités sont **u** disjointes », elles s'excluent mutuellement. Une paroisse i ne peut appartenir à deux modalités différentes mais à l'une ou à l'autre (elle ne peut à la fois avoir la note 6 et la note 8 par exemple, mais l'une ou l'autre).

*Complet* : parce qu'à chaque paroisse correspond une modalité de chaque variable (autrement dit, elle a reçu obligatoirement une note).

#### **LÉGENDE DES PLANS GRAPHIQUES**

#### Variables principales du Bloc 1 Conditions physiques - Potentialités

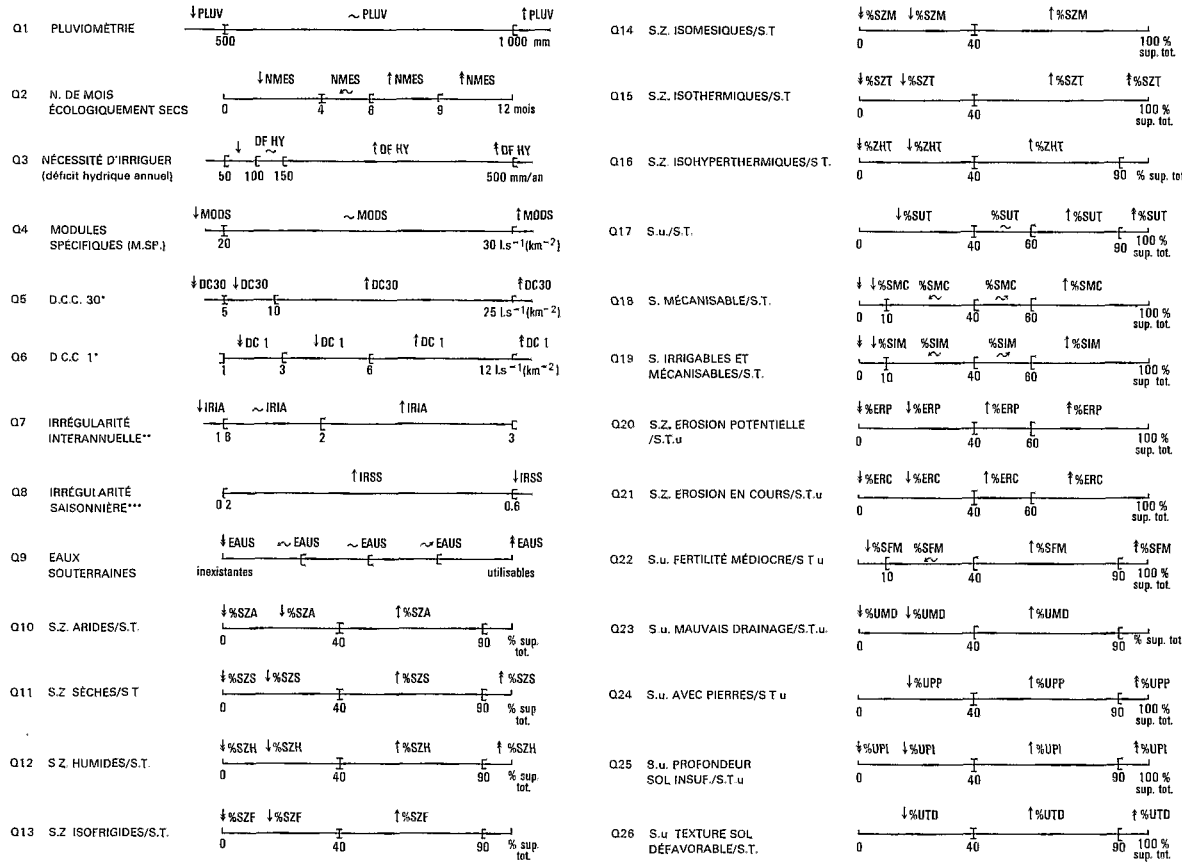

" – Valeurs des débuts spécifiques d'étrage absolus<br>sur 30 jours consécutifs de l'année moyenne (155), sur une journée (156)<br>." – (N = (M S.P. de fréquence décennale en année humidelM.S.P. de fréquence décennale en année s

## Variables principales du Bloc 2<br>Conditions actuelles d'utilisation du sol

#### Q27 N. DE BOVINS/100 HA D'U P A  $\frac{\frac{1}{2}NBOV}{D}$   $\frac{1}{20}$   $\frac{NBOV}{40}$  ( 1 NBOV **t** NBOV ᡩ  $\frac{100}{100}$ ha  $\frac{1}{20}$   $\frac{1}{40}$   $\frac{1}{40}$ 1 NOVI t NOVI Q28 N. D'OVINS/100 HA D'U.P.A  $\frac{1}{6}$  $\frac{1}{60}$ 100/ha<br>d'UPA **↓%PAT ↓%PAT** t %PAT **f%PAT** Q29 % PATURAGES/S T U  $\frac{1}{40}$ 方  $\overline{0}$ % sup.<br>tot, util. **\*SMAL** *\SMAL* t %MAI **t** smat 030 % MAIS/S T.U  $\frac{1}{40}$ 舌 —1<br>% sup<br>tot. util.  $\overline{0}$ ≸%CFR ↓%CER t %cer †%CER  $rac{1}{10}$ Q31 % CÉRÉALES/S.T U. 布 % sup<br>tot. util.  $\theta$ ‡%PDT ↓%PDT Q32 % POMMES DE TERRE/S.T.U ئے<br>% sup.<br>tot. util. 굶  $\mathbf{a}$ **SCMF ISCMF** 1%CMF Q33 % CULTURES MARAICHERES<br>ET FRUITIÈRES/S.T.U.  $\frac{1}{40}$  $\frac{1}{10}$ →<br>% sup.<br>tot.util.  $\tilde{a}$ \* %CTR \* %CTR t %ctr Q34 % CULTURES TROPICALES 눎 둖 ـــا<br>‰sup.<br>tot.util  $\mathbf{0}$ **LESIR LESIR**  $1$ %SIR **t**%SIR  $\frac{1}{40}$ % sup.<br>tot. util. 舌 Q35 % S. IRRIGUÉES/S T U  $\mathbf{a}$

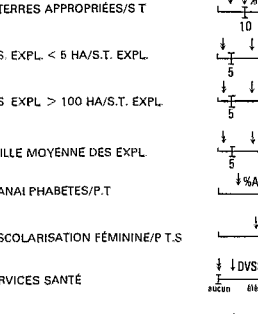

Q36 % ÉVOLUTION POP. RURALE<br>1962-1974

Q38 % POPULATION > 60 ANS/P T

Q37 SEX RATIO

Q39 %

040 %

 $041 - %$ 

Q42 TA

Q43 %

 $Q44 - %$ 

Q45 SE

Variables principales du Bloc 3

Critères socio-économiques

 $4$ %H/F

 $\frac{5}{15}$ 

 $\mathbf{I}$  $% > 60$ 

급등

 $\frac{1}{2}$   $\frac{\text{W}}{20}$   $\frac{1}{35}$   $\frac{\text{W}}{20}$ 

ទូតិ

 $\epsilon^{\sim$ %H/F

 $\frac{105}{105}$ 

#### $\frac{1}{2}$   $\frac{1}{30}$ <br>  $\frac{1}{30}$ % pop<br>tot  $\begin{array}{cc}\n & \sim \text{STAP} \\
 & \uparrow \\
50 & 70\n\end{array}$  $\ddagger$  $+$   $1$ %TAP t %TAP  $\overline{a}$  $\frac{100\%}{90\%}$ <br> $\frac{100\%}{100\%}$  $\frac{20 \frac{\text{W} \cdot \text{M} \cdot \text{N}}{40}}{20 \frac{40}{\text{W} \cdot \text{m}} \cdot \text{m}}$ "t‰min  $\frac{100\% \text{ sup.}}{100 \text{ s}}$  $\overline{60}$  $80$  $\frac{20}{20}$  %LAT  $\frac{30}{40}$  %LAT  $\frac{1}{60}$  1%LAT  $\frac{1}{3}$  slat  $\frac{1}{3}$  $\frac{6}{80}$ 100 % sup.<br>tot. expl  $\frac{1}{20}$  MEX  $\frac{1}{40}$  TMEX 1 TMEX<br> $\frac{1}{20}$  and 10:<br>  $rac{10}{x}$ <br>  $rac{100x}{x}$ <br>  $rac{100x}{x}$ <br>  $rac{100x}{x}$ <br>  $rac{100x}{x}$  $\frac{1}{100}$  ha t %ANA ۹MA 100 %<br>pop. tot  $\sim$  1%SCF %SCF  $\frac{1}{45}$  50 60 % pop. tot. scol t DVSS  $\begin{array}{c} \begin{array}{ccc} \text{c} & \text{c} & \text{c} & \text{c} \\ \text{c} & \text{d} & \text{c} & \text{d} \end{array} \end{array}$  $\overline{\phantom{a}}$ **Thepital**  $\downarrow$  CCFL tccfl **fccfl**  $\frac{1}{2}$  CCFL E ch de for<br>routes perm t LLCFL<br>réseau routier<br>asphatié qu empie Q46 COMMUNICATIONS AVEC CHEF-LIEU chemins  $\frac{1}{1 + \frac{1}{1 + \frac{$

 $\frac{c}{50}$ 

 $1$  %>60

**f** %EVP

1%H/F

100 %<br>pop. tot.

 $\frac{1}{130}$ 

 $\sim$  $-\cdot$ 

 $\mathbf{g} \in \mathbb{R}$  $\bar{\tau}$ 

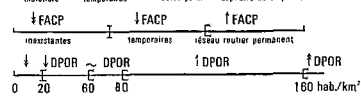

#### LÉGENDE DES ABRÉVIATIONS

N = nombre<br>S = superficie<br>Z = zones<br>S T = superficie totale<br>S u = superficie utilisat

STU = superficie totale utilisée<br>UPA = unité de production agricole<br>PT = population totale<br>STEXPL, = superficie totale des exploitations<br>PTS = nonufation totale ecofaricée

Q47 FACILITÉS D'ACCÈS A LA PAROISSE

Q48 DENSITÉ POPULATION RURALE/KM2

réponse possible (notes) : une telle finesse de notation ne correspond pas toujours à des différences pertinentes. Si dans le plan (1, 2) des variables, présenté au paragraphe 2, le chapelet des modalités de. la plupart des variables dessine une courbe régulière de forme parabolique, c'est parce que nous avons refondu certaines des modalités initiales (10) en tenant compte de la réalité géographique, éliminant ainsi des subdivisions contingentes qui se manifestaient par une distribution irrégulière des points sur les graphiques issus d'une première analyse.<br>1 Toutefois le caractère trop timoré de cette élimi-

nation caractérise surtout plusieurs variables du bloc 3 et explique quelques recoupements du tracé de leurs modalités (variable 42 : TMEX par exemple). Un découpage initial systématique (de 10 en 10 %) et d'autre part une connaissance insuffisante du terrain rendent compte de ces imperfections. II convient néanmoins de souligner que ce découpage n'était pas prévu initialement pour répondre aux exigences d'une AFC. Une troisième analyse aurait été souhaitable pour, après information, lisser certaines courbes. La légende des plans graphiques issus de I'AFC indique pour chaque variable les paliers de I'intervalje de variation, avec les sigles qui en désignent sur ces graphiques les modalités successives. A noter l'usage des flèches pour symboliser l'intensité. Ce mode d'identification a été choisi en vue de faciliter la lecture de ces plans, les graphiques et les listages

(10) A titre d'exemple, examinons le regroupement de la pluvibmétrie

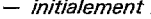

L' i: )L

c

b

i.

.

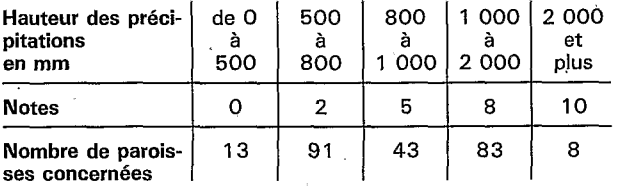

#### - après regroupement :

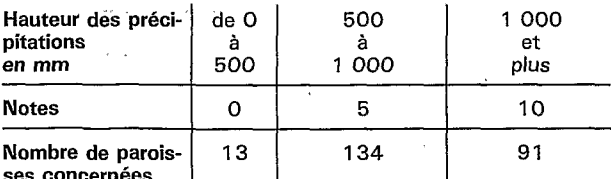

Les modalités initiales de Q1 (Q1,0, Q1,2, Q1,5, Q1,8,  $Q1_{\scriptscriptstyle{\wedge}}1$ ) après regroupement constituent 3 nouvelles modalités  $(Q_1, Q, Q_1, 5, Q_1, 1)$ . Les 5 intervalles de variation ont été ramenés à 3, significatifs dans la Sierra.

(1 1) Chaque question a été codée par un identificateur alphanumérique à 4 caractères : Q. précisant qu'il s'agit d'une question suivie des 2 chiffres correspondant au numéro de la question (48 variables  $\rightarrow$  48 questions), eux-mêmes suivis de la note ou modalité. Lorsque le nombre identifiant la question ne comporte qu'un chiffre, il est suivi d'un espacement, d'un « blanc » qui est un caractère. Quant à la valeur de la note s'échelonnant de 0 à 10, l'identificateur ne pouvant comporter issus de l'ordinateur ne comportaient en effet que des signes alphanumériques (1 1).

#### c) Le tableau analysé

Le tableau principal croise les 238 paroisses (lignes) présentant des données complètes avec les 205 modalités (colonnes) des 48 variables du bloc d'ensemble, avec à l'intersection de la ligne i et de la colonne j, k  $(i, j) = 1$  si la paroisse i présente la modalité j et ?éro sinon (12). Ce tableau d'ensemble est formé de la réunion des 3 blocs de variables décrits précédemment.

A ce tableau principal ont été adjointes en éléments supplémentaires les 14 modalités des 3 nouvelles variables (latitude, longitude et superficie des paroisses). A la différence des variables principales, les variables mises en supplémentaires ne participent pas à l'analyse, elles n'ont aucun rôle actif. Elles sont seulement projetées sur les axes en vue d'éclairer les résultats de I'AFC ou d'être éclairées par eux. Dans la suite, on ne dira rien des variables supplémentaires qui nous ont servi dans l'étude à confronter commodément les résultats des analyses partielles des 3 blocs (13), car c'est seulement en effet au vu de la stabilité des résultats et de leur fiabilité que la synthèse globale a été entreprise.

plus de 5 caractères, la valeur 10 a été traduite par 1 ; lorsque le 1 existait déjà en tant que modalité, on l'a remplacé par la lettre F.

Exemple : La' variable 40 : 040 comporte les modalités 0400, Q40 F, 0402, Q403, Q404, Q405, 0406, Q407, Q408, 0401 (Q409 a été regroupé à Q410, regroupement ici majorant).

(12) A titre d'exemple, considérons les paroisses 014 (Urbina), 015 (Ambuqui), 016 (Los Andes), qui ont respectivement plus de 1 000, entre 500 et 1 000 et moins de 500 mm de précipitations, ieur codage en disjontif complet se traduit comme suit :

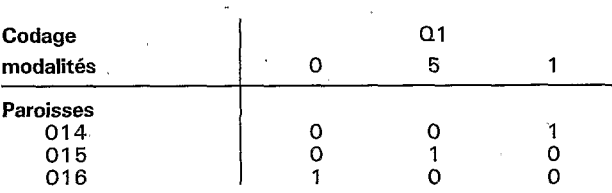

L'appartenance à une modalité est désignée par 1, elle entraîne le 0 pour les 2 autres de la même variable (QI).

(13) Le tableau principal de chaque bloc croise les 238 paroisses avec respectivement : les 95 modalités des 26 variables du bloc 1, les 34 modalités des 9 variables du bloc 2, les 76 modalités des 13 variables du bloc 3. Pour chacune de ces trois AFC, les modalités des 2 autres blocs ainsi que celles des 3 nouvelles variables ont été mises en supplémentaires. Mais à la différence du tableau analysé du bloc d'ensemble, qui ne comporte que des colonnes supplémentaires, chacun des 3 tableaux analysés comprend aussi des lignes supplémentaires. Elles concernent 42 paroisses (dont les lacunes dans le bloc 3 ont été précédemment signalées, réduites à 1 ou 2 variables). Chaque. bloc a fait l'objet d'une carte et l'expression graphique des paroisses distingue les paroisses; individus principaux, en aplat et les paroisses mises en éléments supplémentaires en grisés.et à l'intérieur de ce groupe, celles dont les données sont complètes (lignés) de celles dont les données sont incomplètes (tiretés).

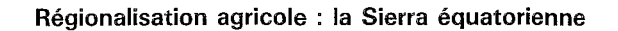

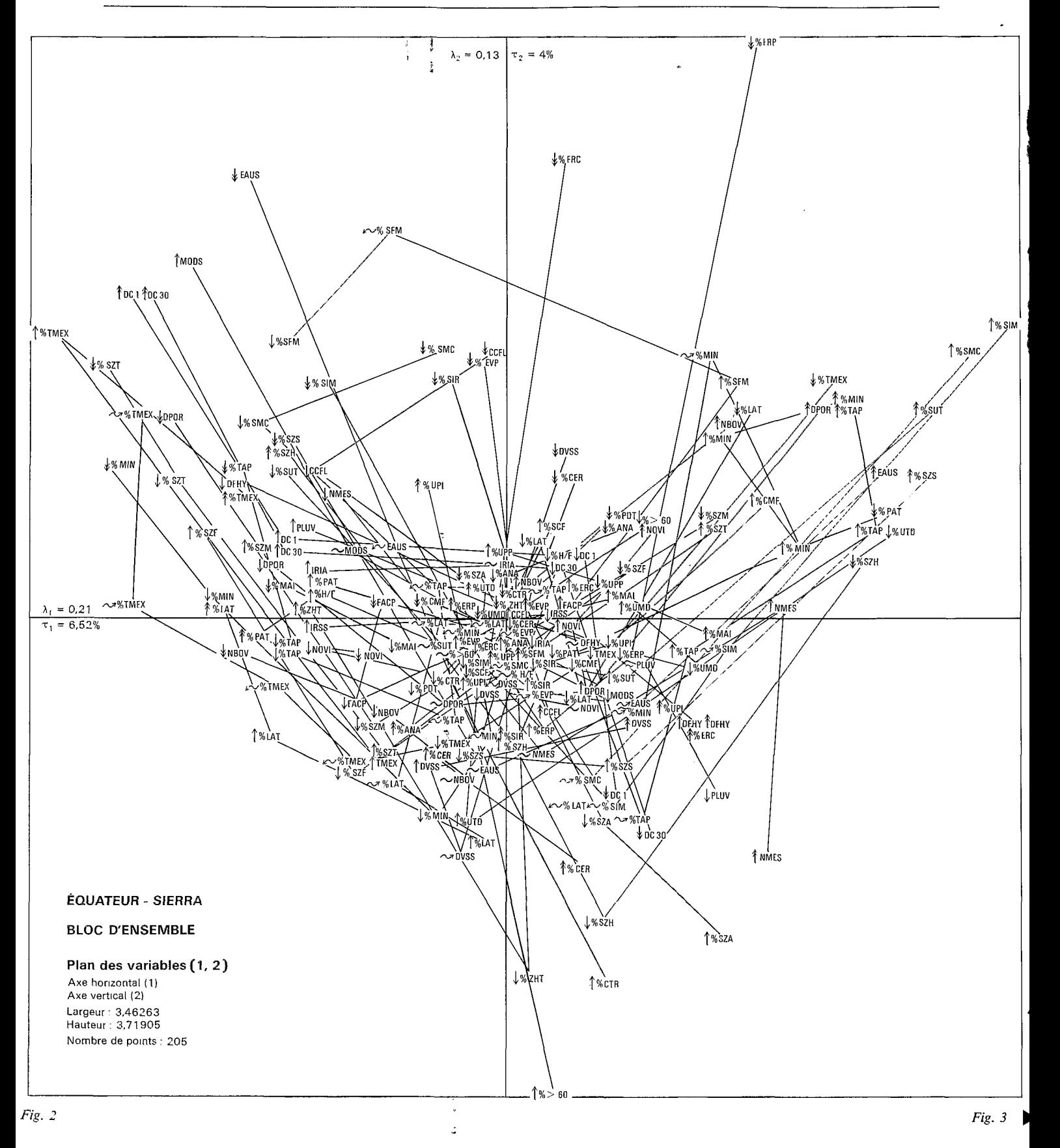

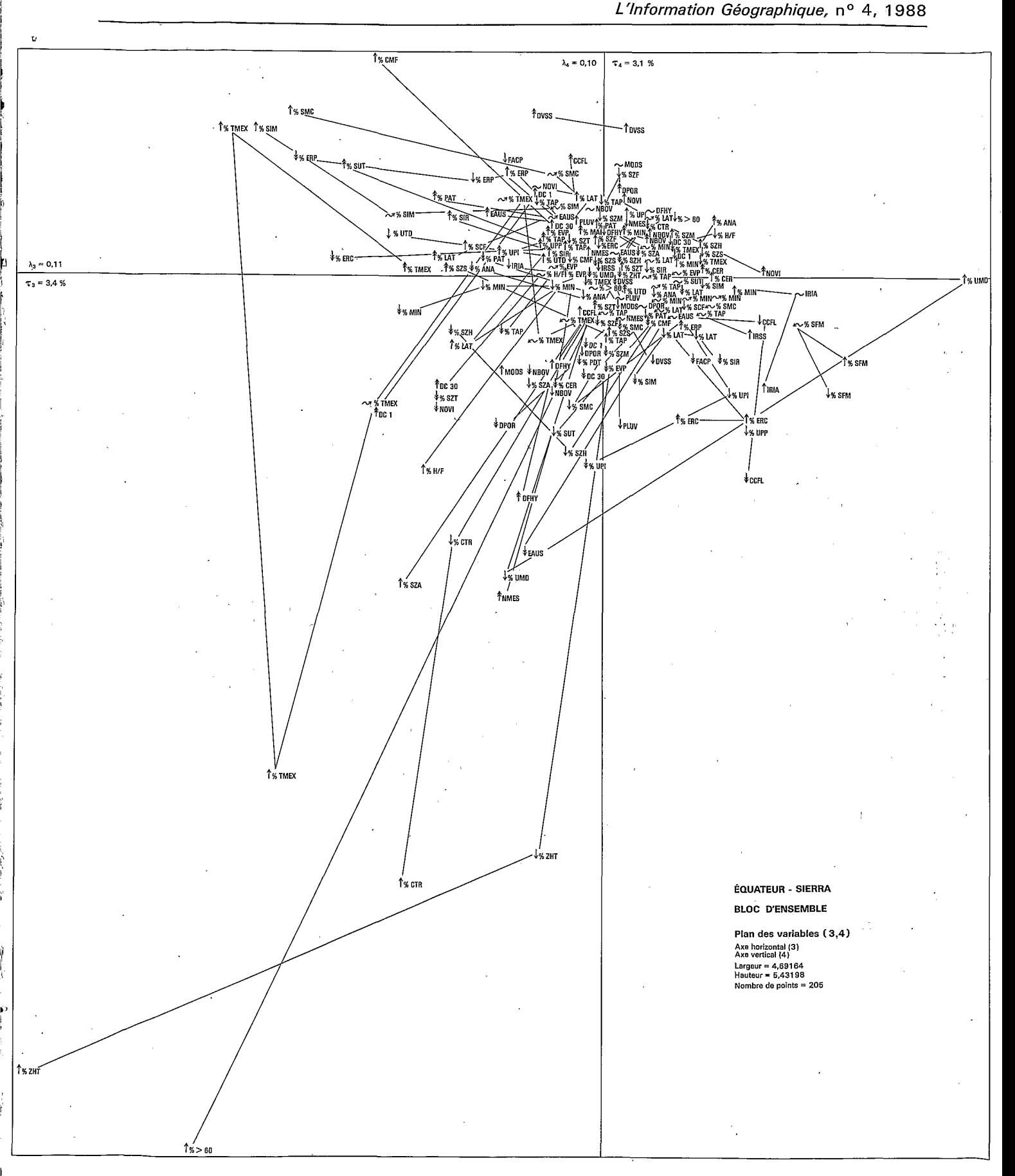

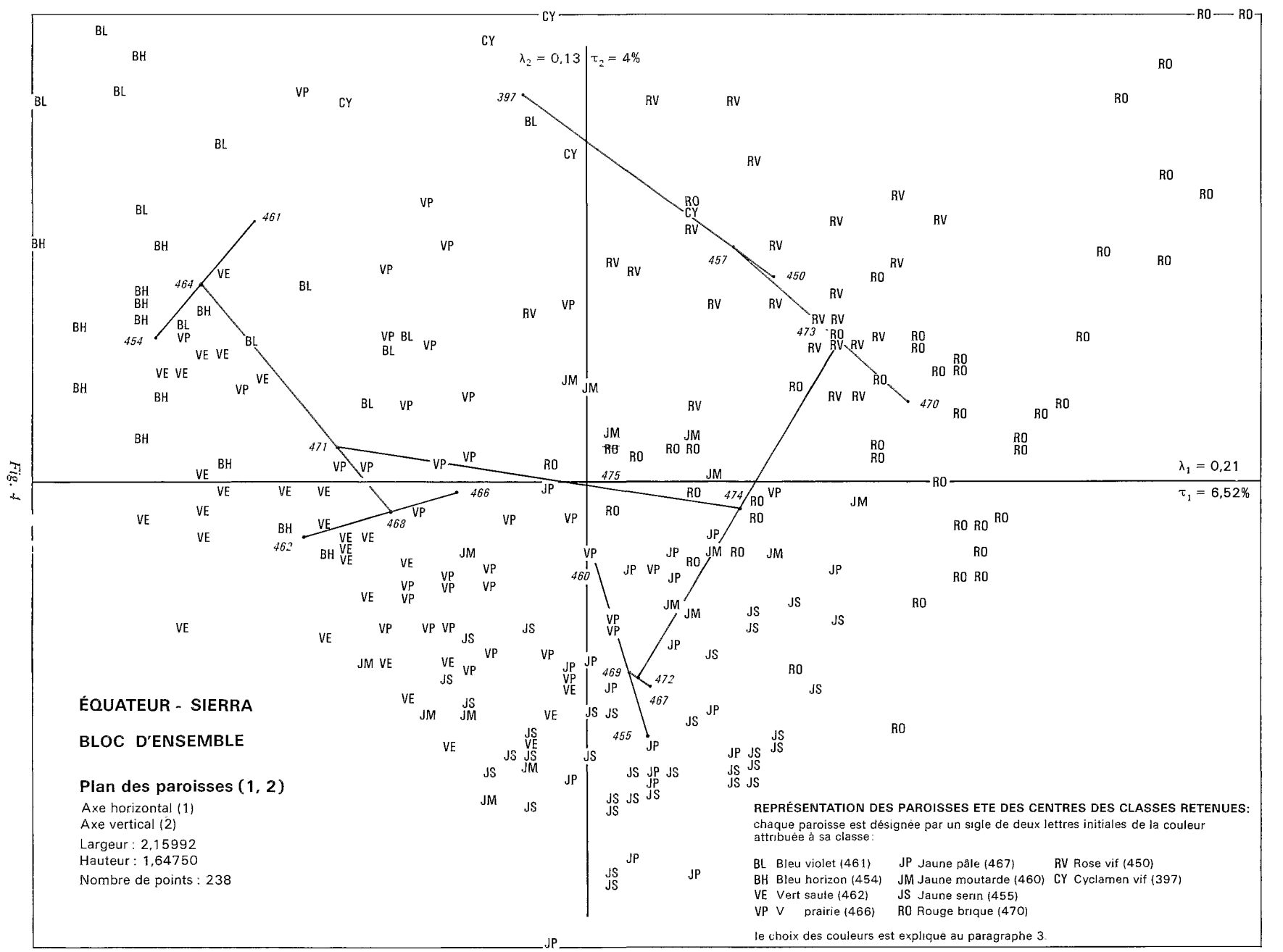

174

Régionalisation agricole : la Sierra équatorienne

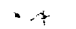

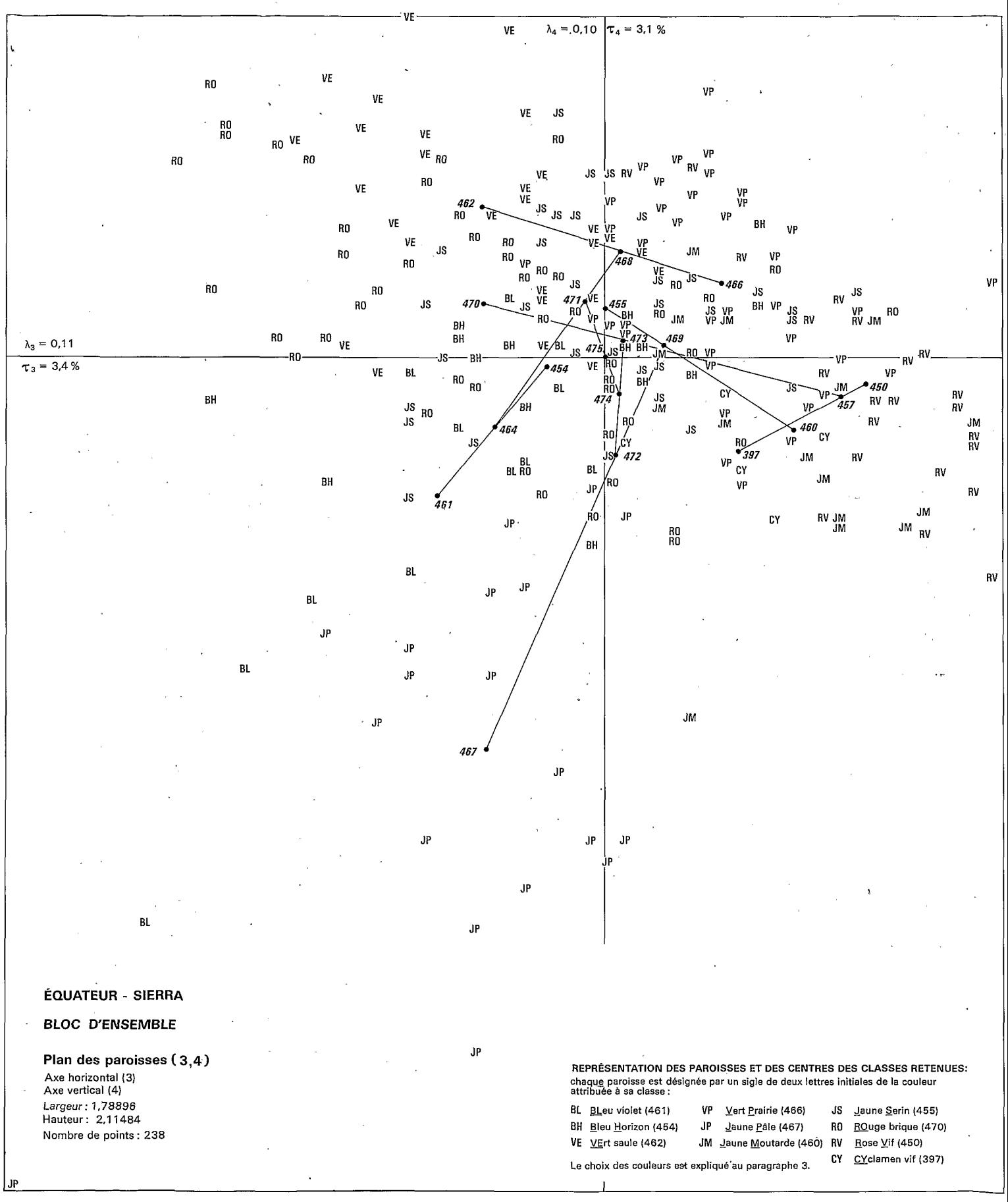

## **2. Interprétation des résultats de I'AFC et de la CAH**

Pour le lecteur ce premier paragraphe a donné un sens à l'ensemble J des modalités descriptives du bloc d'ensemble, mais l'ensemble I, formé des 238 paroisses (individus principaux), n'en a pas encore et l'objet de l'analyse est de lui donner une structure. C'est pourquoi nous commençons l'exploitation de I'AFC par l'interprétation des facteurs d'après I'ensemble J. Ensuite, on examine les résultats d'une CAH effectuée sur l'ensemble I des 238 paroisses, assimilées chacune à un point dans l'espace engendré par les *7* premiers axes issus de I'AFC : les centres des principales classes sont projetées sur ces 7 axes factoriels, ce qui revient à poser en termes simplifiés le problème de l'interprétation de la place des paroisses sur les axes.

Numériquement parlant cette interprétation s'effectue sur le listage FACOR, lequel est en bref un listage d'AFC pour les centres des classes considérés comme des éléments supplémentaires avec des informations originales concernant les *« dipôles* » ou subdivisions aux nœuds de la CAH. Ainsi, l'arbre de la CAH peut être « étiqueté ». Cet étiquetage a pour but d'indiquer quels sont les facteurs qui interviennent dans la séparation d'un noeud en deux classes (aîné et benjamin) et dans quelle mesure ils interviennent. Étant donné que l'on connaît les variables les plus constitutives des différents facteurs, on en déduit celles qui sont responsables de I'éclatement du noeud consideré.

#### **Analyse des correspondances** ; **nuage des modalites et interpretation des facteurs**

L'histogramme illustrant la décroissance des valeurs propres suggère d'interpréter les axes 1, 2 puis 3, 4. Les axes 5, 6 et 7 contribuent à faire saisir certaines nuances dans la caractérisation des classes. Les *modalités sont représentées séparément, sans les paroisses* ; étant donné l'importance du nombre de points, la représentation complète de I et de J 6tait impossible. D'où la nécessité de superposer mentalement chacun des plans 1, 2 et 3, 4, variables - paroisses (cf. *Fig.* 2, *3 et 4, 5).* Sur le plan des variables, nous l'avons vu, les modalités sont désignées sous une forme abrégée de leur nom ou sous un ensemble d'initiales des termes qui le composent et elles sont quantifiées au moyen d'un signe (cf. légende graphique). De plus, le lecteur peut suivre le tracé d'une variable sur un plan, tracé en forme de croissant parabolique sur le plan (1, 2) révélant que le facteur 2 est lié au facteur 1 par l'effet Guttman. Quelques variables font toutefois exception.

Des tableaux de dépouillement pour chaque facteur significatif ont été élaborés en notant pour les

parties négative et positive de l'axe, les plus fortes contributions COR<sub>a</sub>et CTR<sub>a</sub>des modalités. Ils figurent dans I'étude *in* extenso.

Le *tableau* des définitions des axes factoriels et de chacune de leurs parties résultant de l'exploitation et de l'interprétation des documents précités figure ci-après.

#### **CAH sur l'ensemble des paroisses**

De même qu'un listage d'AFC commence par un histogramme des valeurs propres, un listage de CAH offre d'abord au lecteur un histogramme des niveaux des nœuds. Comme les valeurs propres λ, les niveaux *<sup>v</sup>*doivent être interprétés selon le taux *T* de l'inertie totale du nuage qui leur correspond. Alors que le choix des axes retenus aboutit à la représentation de plans croisant ces axes judicieusement associés, le choix des noeuds retenus définit une hiérarchie simplifiée dont les éléments inférieurs sont non des individus mais des *classes* dont l'ensemble constitue *une partition des données,* qui se trouve proposée finalement à l'utilisateur. Si l'histogramme par I'espacement des niveaux successifs suggère des choix, seule l'interprétation les entérine. Dans le cas présent, l'histogramme parcouru de bas en haut fait apparairre une *cassure* dans le mode de croissance entre les noeuds 467 et 468. La coupure horizontale tracée sur l'arbre même entre ces 2 nœuds définit par les branches verticales qu'elle coupe la *partition retenue,* à savoir les classes 467, 460, 455, 450, 397, 470, 454, 461, 462 et 466 (cf. Fig. 6). Plus une classe se trouve bas dans la hiérarchie, plus elle est homogène. Ainsi, anticipant sur l'interprétation, les classes 397 et 456 représentent, dans les tonalités rose vif et cyclamen vif sur la carte, l'entité géographique du bassin de Cuenca (450) et sa bordure orientale, contreforts de la Cordillere orientale (397).

La collecte des données dans le cadre de la paroisse, plus petite unité administrative, entraîne sur le plan de la classification une certaine *généralisation.* Pour chacun des 3 thèmes considérés, le tableau initial des données ne rend compte qu'imparfaitement de la diversité des paroisses (par le biais des % notamment) (14). Toute paroisse se trouve donc rangée dans une classe et une seule, malgré parfois son étagement en altitude (de la vallée plutôt chaude et sèche, elle remonte vers le secteur tempéré et en haut du versant atteint les zones froides et relativement humides des *Paramos),* son appartenance à différents milieux géographiques de ce fait, la diversité de ses productions agricoles et l'inégal

I

<sup>(14)</sup> La liste des données initiales regroupées par classes figure dans l'étude pour chacun des 3 blocs, rangée dans l'ordre d'agrégation. Elle est suivie de la liste relative aux paroisses mises en éléments supplémentaires.

#### **TABLEAU DES DÉFINITIONS DES FACTEURS DU BLOC D'ENSEMBLE**

FI < O : Versants des Cordillères. Ressources en eau abondantes, étagement possible des paroisses sur différentes zones climatiques : hauts de versants froids et humides, zones tempérées : fonds de vallée ou de bassin plus chauds et secs, peu de potentialités quant à l'utilisation du sol (pente trop forte, profondeur des sols insuffisante), structure agraire dominée par la grande exploitation, densité de population rurale modérée.

FI > O : Bassins et fonds de vallée du couloir interandin. Chaleur relative, sécheresse, eaux souterraines utilisables, peu de disponibilités en eau, irrigation nécessaire, très forte densité de population rurale, prédominance des petites exploitations, pas de pâturages, potentialités agricoles excellentes : irrigation, mécanisation, utilisation du sol intensive, appropriation des terres quasi totale, élevage intensif.

AXE **1** : CONDITIONS CLIMATIQUES ET RESSOURCES EN EAU ET LEURS CONSÉQUENCES SUR LA RÉPARTITION DE LA POPULATION ET LA STRUCTURE AGRAIRE.

F2 < O : Durée et intensité de la saison sèche plus ou moins marquée, régime thermique du sol variable selon l'altitude, relief accentué, qualité des sols médiocre (ou mauvaise), possibilité de mécanisation dans les vallées : vallées aux versants escarpés, chaudes et sèches, très érodées, avec cultures tropicales.

F2 > O : Zones humides planes ou versants peu accidentés en dépeuplement, à l'agriculture extensive avec pratique modérée de l'élevage présentant peu de possibilités quant à la mécanisation et à la qualité des sols ; d'autre part, bassins et fonds de vallées où prédomine la petite exploitation (< 5 ha), à l'élevage bovin intensif, aux sols non érodés, mais de régime thermique assez élevé **(1** 3 <sup>à</sup>*22O).* 

SATION DU SOL ET SA MISE EN VALEUR. AXE 2 : CONDITIONS TOPOGRAPHIQUES ET MORPHOPÉDOLOGIQUES ET LEURS CONSÉQUENCES SUR L'UTILI-

F3 < O : Versants tempérés : faible variabilité des modules, versants plus secs et plus chauds : élevage bovin peu développé, sex ratio plus élevé, structure agraire : prédominance de la grande propriété. Bassin et fonds de vallée secs du couloir interandin : potentialités agricoles excellentes, utilisation du sol intensive, action de I'érosion et des facteurs morphopédologiques restreinte.

F3 > O : Variabilité des modules assez marquée, densité des ovins relativement élevée, action fragilisante ou intense de I'érosion sur les sols, importance de certains facteurs morphopédologiques, potentialités agricoles restreintes (irrigation, mécanisation).

AXE 3 : IRRÉGULARITÉ SAISONNIÈRE INTERANNUELLE EN RELATION AVEC L'ÉLEVAGE OVIN, POTENTIALITÉS AGRICOLES ET STRUCTURE AGRAIRE.

F4 < O : Étagement des cultures dans les vallées intérieures aux Cordillères ou de pénétration : cultures tropicales à tempérées, importance des facteurs morphopédologiques dans ces vallées, limitant l'utilisation du sol, érosion forte, sécheresse : irrigation indispensable, peu de potentialités agricoles. Développement limité de l'élevage.

F4 > O : Bas de versants de la zone tempérée : cultures maraîchères et fruitières, pomme de terre, offrant des potentialités agricoles relativement favorables (sols, mécanisation) et desservis par les grands axes de communication.

AXE 4 : FACTEURS CLIMATIQUES ET ÉTAGEMENT ALTITUDINAL DES CULTURES EN RELATION AVEC LES FACTEURS MORPHOPÉDOLOGIQUES ET LE DÉVELOPPEMENT DE L'ÉLEVAGE DANS L'AXE CENTRAL ET, LA PÉRIPHÉRIE.

F5 < O : Bonne alphabétisation des zones maïzicoles pouvant associer des cultures maraîchères et fruitières secondaires irriguées et de celles associant aux cultures tropicales secondaires, une très faible pratique de l'élevage ovin.

F5 > O : Taux d'analphabètes élevé des zones céréalières (blé) associant une faible densité des bovins.

AXE 5 : ALPHABÉTISATION DES POPULATIONS DES ZONES MAÏZICOLES ET CÉRÉALIÈRES (BLÉ).

F7'> O : Irrégularités interannuelle et saisonnière fortes (la seconde moins prononcée que la première), assez bonne qualité des sols, taille moyenne de l'exploitation variable **(1** O à 30 ha),' proportion inégale de la petite exploitation **(1** O à 30 %), faible densité de la population rurale.

développement de ses équipements et des voies de communication qui la relient au réseau général. Quant à la représentation cartographique, cette généralisation se traduit par une seule teinte faisant prévaloir tel ou'tel trait mis en lumière par l'analyse,

Au niveau de l'ensemble des données, c'est, comme on peut s'y attendre, la prédominance du milieu physique qui est manifeste, toutefois telle dominante culturale ou tel type d'élevage ou encore un certain niveau socio-économique individualise une classe donnée.

#### **Étiquetage de la CAH d'après le listage FACOR**

Ce listage d'aide à l'interprétation de la CAH d'après les facteurs comporte plusieurs tableaux. Commençons par la lecture des facteurs et des  $COR_{\alpha}$ pour les 10 classes de la partition retenue, ce qui caractérise les classes par la position de leurs centres relativement aux axes factoriels, ensuite nous approfondirons l'explication de la CAH en considérant suivant quels axes l'ensemble des paroisses se subdivise au niveau de chaque nœud.

,

#### *Fig.* **6 BLOC D'ENSEMBLE**

#### **DICHOTOMIES DE LA CLASSIFICATION ET CARACTERISATION DES CLASSES**

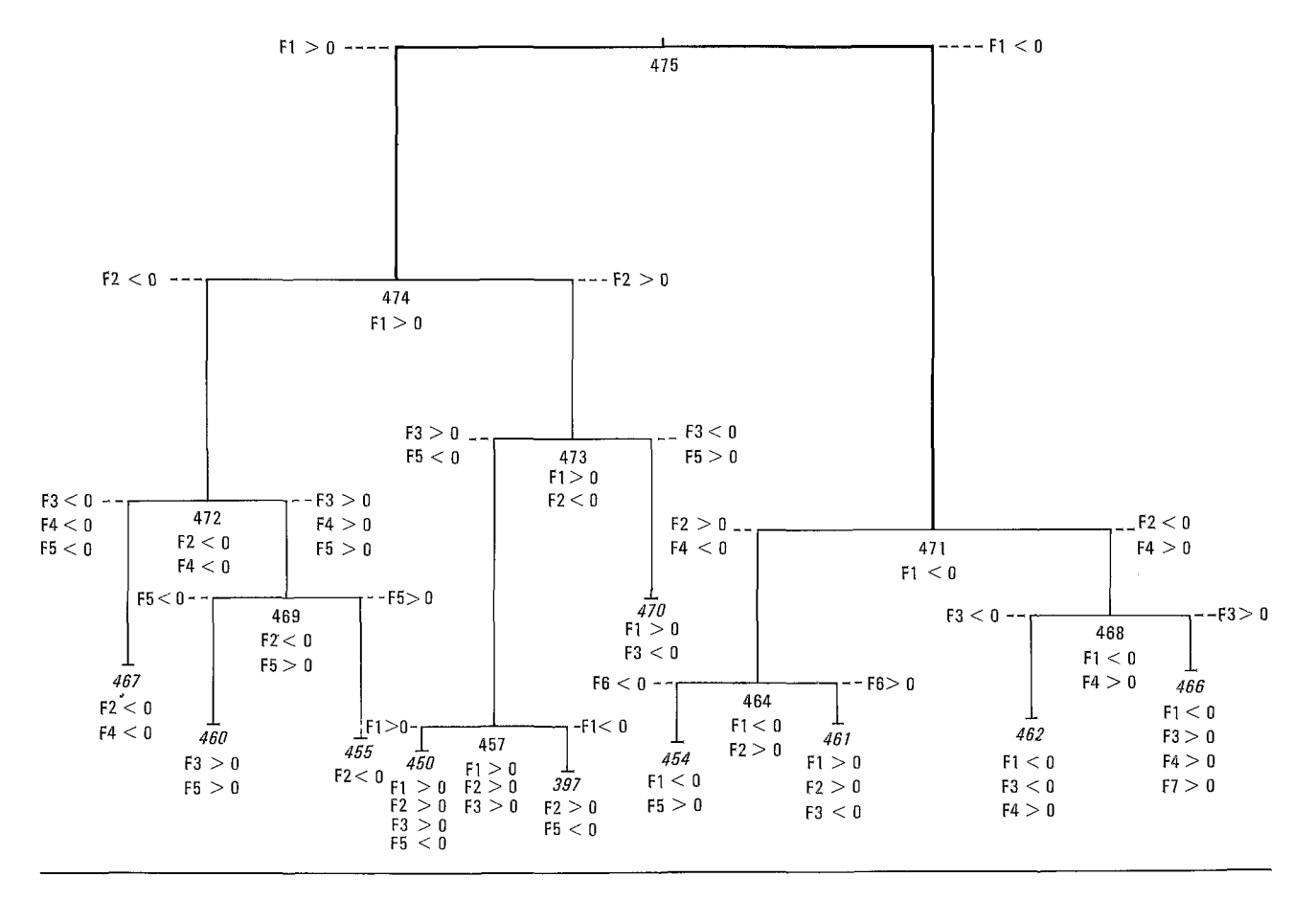

a) *Caractérisation des classes de* la *partition* (cf. Fig. 6)

La lecture des COR<sub>a</sub> du centre de la classe (n), relatifs aux 7 axes factoriels indique suivant quel axe ce centre s'écarte de l'origine et le signe de  $F_{\alpha}(n)$  sa coordonnée sur l'axe  $-$  précise sur quelle partie négative ou positive de cet axe il se projette. Ces informations extraites du premier tableau du FACOR *figurent sur* le *graphique ci-dessous* et se retrouvent également mentionnées pour chaque classe dans la légende de la carte hors-texte.

```
461: 1 -, 394; 2t, 229 ; 3-, 105 
454: I-, 713 ; 5+, 172 
462: 1 -, 554 ; 4', 177 ; 3-, 11 5 
466 : 7+, 314 ; 1-, 289 ; 3+, 245 ; 4+, 107
460 : 5', 671 ; 3+, 214 
455 : 2-, 839 
467 : 4-, 663 ; 2-, 177 
470 : 1 +, 795 ; 3-, 11 5 
450: 3', 383 ; 2+, 232 ; I', 187 ; 5, 131
397 : 2', 619 ; 5 , 193
```
En associant ce tableau à celui précédent, des définitions des facteurs du bloc d'ensemble, la caractérisation des classes devient explicite. Si elle apparaît nuancée pour la majeure partie d'entre elles, pour certaines elle se révèle colorée par un ou deux facteurs prépondérants. Ainsi prenons l'exemple de la classe 470 : 1 +, 795 ; 3-, 11 5. La coloration de  $F1 > 0$  est prédominante (795), celle de F3 < 0 secondaire.

**J** 

**1** 

Pour  $F1 > 0$  : « chaleur relative, sécheresse, eaux souterraines utilisables, peu de disponibilité en eau, irrigation nécessaire, très forte densité de population rurale, prédominance des petites exploitations, pas de paturâges, potentialités agricoles excellentes : irrigation, mécanisation, utilisation du sol intensive, appropriation des terres quasi totale (15), élevage intensif **N.** Caractéristiques des paroisses des bassins du couloir interandin. Les tableaux de dépouillement du listage d'AFC indique pour  $F1 > 0$  en élément supplémentaire, Q520 avec un COR, égal à 226 millièmes. Or la modalité O de la variable Q52, super-

**<sup>(1</sup>** 5) Terres ayant fait l'objet d'un titre de propriété.

ficie des paroisses, confirme qu'il s'agit de paroisses de petite superficie, inférieure à 185 km2. Vu I'importance du COR,, nous dirons que les paroisses de bassins concernées sont de superficie modeste, ce que corrobore la carte hors-texte (teinte rouge brique). Pour  $F3 < 0$ : « versants tempérés : faible variabilité des modules ; versants plus secs et plus chauds : élevage bovin peu développé, sex ratio plus élevé, structure agraire : prédominance de la grande propriété. Bassins et fonds de vallée du couloir interandin : potentialités agricoles excellentes, utilisation du **sol** intensive, action de I'érosion et des facteurs morphopédologiques restreinte. » F3  $<$  0 traduit les potentialités et les possibilités agricoles de ces paroisses.

'P

L'examen du plan (3, 4) des paroisses montre une dispersion de la classe 470 dans le sens de l'axe 3, ce qui requiert une interprétation nuancée de la mention F3 < O. *Le retour aux données* des 3 blocs permet -de *vérifier les résultats.* Le commentaire figurant en légende réintroduit la diversité géographique des paroisses des bassins du couloir interandin.

Pour l'explication des autres classes, le lecteur est prié de se référer à la légende de la *carte en horstexte.* 

#### b) *Explication des dichotomies (cf. Fig.* 6)

Pour acquérir une vision globale de la CAH que nous avons construite, il faut tenir compte de la hiérarchie et pas seulement de la *partition* retenue. Au sommet de l'arbre de la CAH sè trouve la classe 475, elle regroupe les 238 paroisses. Cette classe 475 se divise en 2 classes, 474 et 471 : en quoi s'opposent-elles ? Pour le savoir, il suffit de connaître l'orientation du segment, plus exactement du « dipôle » qui joint les centres des classes 474 et 471 ; comme il passe par l'origine (centre de 475), l'orientation en est donnée par les facteurs et les COR de 474 et 471, adjoints en éléments supplémentaires à l'analyse factorielle. Ainsi l'opposition entre **FI** > O et FI < O représente la division principale de l'arbre résultant de I'éclatement du nœud 475 ; l'axe 2 participe accessoirement à la séparation de ce nœud. Ainsi on a :  $1^+$ ,  $2^-$  (474) opposé à 1<sup>-</sup>, 2<sup>+</sup> (471). Toutefois pour déterminer l'orientation du dipôle formé par les deux descendants de 474 : 472 et 473, ou par ceux de 471 : 464 et 468, un listage usuel d'analyse des correspondances<br>ne suffit pas — c'est pourquoi le listage FACOR indique dans un tableau spécial, pour chaque dipôle indique dans un tableau spécial, pour chaque dipôle<br>(A(n)), B(n)), formé par les descendants — aîné et (A(n)), B(n)), formé par les descendants — aîné et<br>benjamin — d'un nœud n, les différences D $\alpha$ (n) des facteurs  $F\alpha(A(n))$ - $F\alpha(B(n))$ , et les cosinus<sup>2</sup> (notés  $COD<sub>a</sub>(n)$ ) des angles formés par le dipôle avec chacun des axes factoriels. Sur ce tableau on lit que 474 comme 471 se scinde suivant l'axe 2.

L'étude des dipôles apporte une information sup-

plémentaire par rapport à la position des classes. Par exemple, le nœud 457 se scinde en 2 classes 450 et 397. Pour la classe 450, on a noté en légende : 3<sup>+</sup>, 383 ; 2<sup>+</sup>, 232 ; 1<sup>+</sup>, 187 ; 5<sup>-</sup>, 131 ; et pour 397 : 2+, 619 ; 5-, 193. Le dipôle 457 se définit par l'alignement des 3 points 450-457 et 397 (1 **6).**  Dans le plan (1, 2) la classe 397 s'oppose à 450 par rapport à l'axe 1, mais se trouve située de part et d'autre de F2  $> 0$ . Par contre, sur le plan  $(3, 4)$ ces deux classes se situent toutes deux dans le même quadrant F3  $>$  0, F4  $<$  0, mais 450 occupe une position plus excentrique sur  $F3 > 0$  que 397. Le retour aux données montre l'opposition manifeste sur l'axe 1 de ces classes, relative aux conditions climatiques des paroisses qu'elles regroupent, à leurs ressources en eau ainsi qu'à leur influence sur la répartition de la population et la structure agraire. Ce retour rend également compte des nuances de « coloration » apportées par les autres axes, fonction de la valeur des COR,.

Sans énumérer les informations relatives à tous les nœuds de la sous-hiérarchie retenue (i.e. les 9 nœuds 475 à 457 de la CAH, nœuds auxquels sont subordonnées les 1 O classes de la partition retenue), nous en avons noté l'essentiel sur l'arbre de la CAH figurant dans le paragraphe précédent (2.2). Les axes qui différencient les dipôles sont notés dans le prolongement (en tiretés) des segments de droite passant par les nœuds tandis que la caractérisation des classes associées aux dipôles se trouve juste en dessous de leur identification.

Une CAH apparaît donc comme un système de classes défini par des dichotomies successives à partir de l'ensemble total. A chacune de ces dichotomies correspond ce que l'on peut appeler un *niveau de contraste* entre les deux subdivisions que cette dichotomie définit.

#### **3. Représentation cartographique et arbre de longueur minima (ALM)**

La partition des 10 classes de paroisses constitue l'objet de la représentation cartographique, délimitant des zonages. La coloration dominante et le niveau de contraste de chacune d'elles se trouvent différenciés par le jeu des facteurs. La carte horstexte montre qu'on a opté pour la.couleur mais on aurait pu préférer le noir et blanc en utilisant des grisés.

$$
D_1(457) = F_1(450) - F_1(397) = 437
$$
  
+ 328 - (-109)

<sup>(1</sup> 6) La lecture des COD, (évalués en millièmes) fait apparaître sur le tableau mentionné du FACOR pour le dipôle 457 :  $COD_1 = 434$ ;  $COD_2 = 223$ ;  $COD_3 = 122$ .

L'axe 1 différencie le dipôle, par contre les axes 2 et 3 ne le différencient pas, indications constatées visuellement sur les plans cités (I, 2) et (3, 4) et figurant sur le tableau mentionné du listage FACOR.

L'espace des *7* premiers facteurs a été choisi pour représenter le nuage des paroisses et dans ce même espace se situent les centres de gravité des 10 classes retenues. Or l'espace des couleurs n'a que 3 dimensions (ton ou tonalité, intensité lumineuse et saturation ou pureté), il est donc impossible de représenter le continuum multidimensionnel où sont les centres des classes sur une partie du corps chromatique. On se contente donc de figurer les classes par des couleurs de telle facon que *l'on* attribue *des teintes* voisines à *des* classes voisines ce qui permet d'éviter l'erreur d'affecter des teintes voisines à des classes très distantes. Pour ce faire, on a recours å l'arbre de longueur minima, sorte de squelette dont on munit les 10 centres de classes de la partition.

Faute de pouvoir, dans le cadre de cet article, détailler les différentes méthodes afférentes å la construction de cet arbre, à son utilisation pour le choix des couleurs tout en faisant référence au spectre solaire visible, à l'usage d'une charte de couleurs pour traduire les résultats de ce choix en vue de l'impression (charte SEMI0 666 de I'IGN), on prie le lecteur de bien vouloir se reporter å l'ouvrage référencé en note 1. Précisons toutefois que ce graphe est formé en joignant deux à deux certains des IO centres, de telle sorte que *la* somme *des segments* tracés *soit* minima *fout en assurant une liaison*  de tout point à tout point. Le nombre de centres étant faible, cette armature peut être considérée comme un tronc principal d'où partent un petit nombre de collatérales.

Le mode de représentation graphique *est* simple. *Aux classes* du tronc on *fait correspondre la* succession *des* couleurs *dans l'ordre de* /"arc-en-ciel, en jouant sur les variations de teintes *et de* valeurs (ci. *Fig. 7). Pour la représentation des classes des bran*ches latérales, plusieurs critères interviennent : c'est par rapport au tronc, *la situation de la classe*  (supérieure : teinte claire, inférieure : teinte foncée), *sa* distance (plus la classe est éloignée, plus la valeur est claire ou foncée) ; enfin en fonction *de la* couleur *de la* classe *de* rattachement (située sur le tronc), le

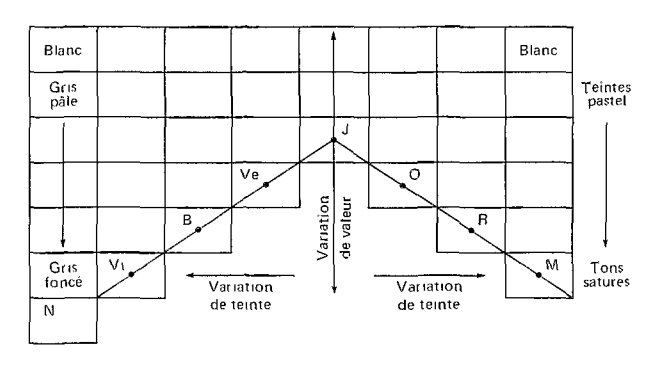

 $N =$  noir ;  $V_1 \equiv$  violet ;  $B =$  bleu ,  $Ve =$  vert ;  $J =$  jaune ;  $O =$  orange ;

 $R =$  rouge ;  $M =$  magenta.  $\bullet$  Tons satures

Croquis d'après R CUENIN *Fig. 7* 

sens de la variation de *la* teinte *traduit* la position relative *des* classes dans l'espace *des* facteurs position matérialisée pour chaque centre par des signes indiquant approximativement pour les quatre premiers axes les valeurs des coordonnées factorielles.

\*.

L'arbre de CAH (cf. Fig. 8) montre que l'attribution des couleurs traduit, avec un certain souci de I'esthétique, les ressemblances ainsi que les dissemblances entre les classes, leur degré de différenciation, voire d'opposition. Le déploiement du squelette taxinomique sur l'espace des couleurs disponible a permis au moyen de l'ALM d'arrêter la légende de la carte.

#### **CONCLUSION**

A partir d'un nombre de variables relativement important décrivant la diversité des conditions locales avec certaines insuffisances certes, mais non sans finesse, nous sommes passés, grâce à l'AFC à un petit nombre de variables synthétiques  $-$  facteurs fondamentaux qui révèlent *l"ordre* et la structure de la réalité géographique.

Comme la CAH procede en agrégeant d'abord des individus très semblables, puis en regroupant ces agrégats en classe pour édifier une hiérarchie taxinomique assez semblable à celle classiquement utilisée par les botanistes, le problème pour le géographe est *de* décider *du* choix *de* quelques *classes* majeures pertinentes qu'il caractérisera ensuite par ces complexes interprétables de caractère primaire, que sont les facteurs issus de l'AFC.

Ainsi la typologie élaborée est clairement explicitée et rend compte par la combinaison des facteurs de la complexité des entités géographiques délimitées.

Les teintes choisies d'après l'ALM et en référence au spectre solaire et à la charte SEMIO 666 de I'lGN indiquent la position relative des centres des classes dans l'espace *et* leur proximité : la notion de distance (ou d'indicateur de distance), utilisée tout au long de I'étude, exprime les relations *entre* les paroisses *et*  leurs propriétés, ce qui permet de délimiter d'après des traits communs des *zones homogènes*. Les ressemblances et les dissemblances ne sont pas seulement traduites mais l'est aussi le degré de leur différenciation, voire de leur opposition, ce qui constitue l'originalité de ce travail.

Nous avons tenté d'effectuer des synthèses, nécessairement incomplètes, mais qui pour Ia carte d'ensemble donne une vue d'une certaine ampleur. L'étude de chaque bloc a précédé I'étude d'ensemble afin de tester la validité des résultats. Chacune des quatre représentations cartographiques montre dans le champ de I'étude comment l'espace s'organise, les zones qui se ressemblent, contrastent ou s'opposent. Aussi ces documents constituent-ils des sup-

, . a-?

**V** 

#### *Fig. 8* **BLOC D'ENSEMBLE**

#### I **CAH**

(mise en couleur d'après l'arbre de longueur minima, en faisant référence au spectre solaire)

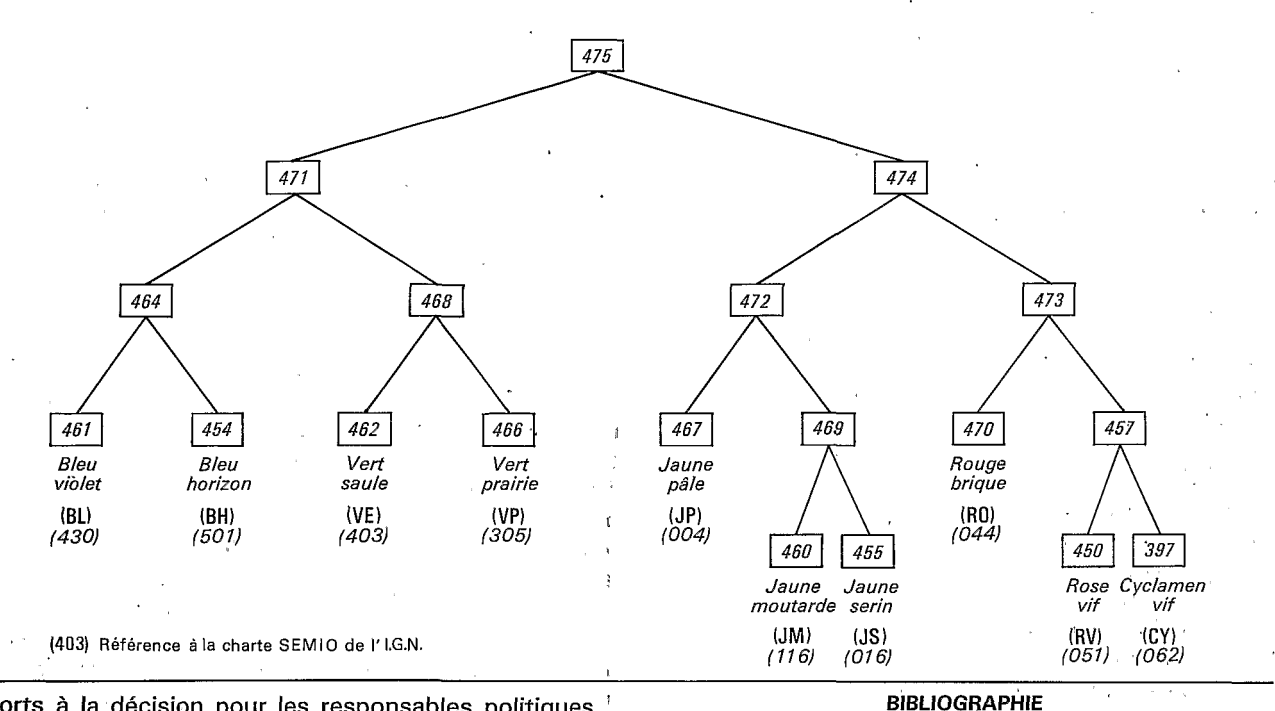

ports à la décision pour les responsables politiques et apportent un éclairage original et spécifique de la réalité. La comparaison de la carte d'ensemble avec ' celle des ZAPl s'avère tronquée et difficile pour les raisons évoquées au début de cet article. Néanmoins lorsqu'elle se révèle possible, il apparaît que les ZAPl couvertes par l'étude correspondent le plus souvent à des plages d'une seule teinte'de même tonalité ou de tonalités voisines. Très rarement une paroisse enclavée fait exception.

L'apport que constituent les méthodes utilisées de par leur cohérence, leur fiabilité, leur efficacité apparaît déterminant pour le géographe qui désire établir une typologie, délimiter des zonages, problèmes auxquels très souvent il se trouve confronté. Le recours à ces méthodes permet aussi de préciser des orientations de recherche, d'affiner une problématique, bref de structurer une recherche. Mais la prudence s'impose dans l'emploi d'un tel outil et le retour aux données s'avère indispensable pour chaque résultat en ce sens qu'on ne doit pas se contenter de ce que la synthèse statistique signale une association entre une classe d'unités territoriales et un complexe de caractères ; **il** faut *évaluer la rigueur* . *de cette association, dénombrer les exceptions, en revenant aux données initiales,* retour auquel I'ordinateur aide d'ailleurs grandement. De même, la connaissance du terrain doit sous-tendre l'interprétation des facteurs et plus encore le choix de la partition.

I - Ouvrages<sup>,</sup> relatifs aux méthodes

BENZECRI J.-P. et F. : Pratique de l'Analyse des Données. Analyse des correspondances. Exposé élémentaire. Dunod, Paris, 1980, 424 p.

BENZECRI J.-P. et coll. : L'Analyse des Données, vol. 1 : La Taxinomie, 3<sup>e</sup> éd., Dunod, Paris, 1980, 615 p.

BENZECRI F. : Introduction à l'analyse des correspondances d'après un exemple de données médicales. CAD, 1980, vol. V, no 3, pp. 283-310.

BENZECRI F. : Introduction à la classification automatique d'après un exemple de données médicales. CAD, 1980, vol. V, no 3, pp. 31 1-340.

BENZECRI J.-P. et coll. : L'Analyse des Données, vol. 2 : L'Analyse des Correspondances, 2<sup>e</sup> éd., Dunod, Paris, 1982, 632 p.

BENZECRI J.-P. et JAMBU M. : Agrégation suivant le saut minimum et arbre de longueur minima (squelette arborescent).

CAD, 1976, vol. I, nº 4, pp. 441-452.<br>FENELON J.-P. : Qu'est-ce que l'Analyse des Données ? Lefonen, Paris, 1981, 311 p.

JAMBU M. : Classification automatique pour l'analyse des données, vol. 1 : Méthodes et algorithmes. Dunod, Paris, 1978, 312 p.

JAMBU M. et LEBEAUX M.-O. : Classification automatique pour l'analyse des données, vol. 2 : Logiciels. Dunod, Paris, 1978.

#### *Il* - Documentation thématique

Elementos basicos para la planificacion de los recursos hidricos en el ECUADOR. Ministerio de Agricultura y Ganaderia (MAG), Programa Nacional de Regionalizacion Agraria (PRO-NAREG). Office de la Recherche Scentifique et Technique NAREG). *Office de la Recherche Scendrique et Technique*<br>*Outre-Mer (ORSTOM),* Quito, 1978, 21 p., croquis 9 p. 11<br>cartes couleurs (1/1 100 000). cartes couleurs (1/1 100 000).<br>PORTAIS M. : Mapa de la distribucion de la *poblacion. Sierra,* 

Costa'y parte del Oriente ecuatoriano, *1/500 O00* (noir). MAG, ORSTOM, Quito, *I9* 75.

# ÉQUATEUR - SIERRA

 $80°$ 

TOTALITÉ DES DONNÉES B1, B2 et B3a ; SOIT 48 VARIABLES (205 MODALITÉS) **CROISÉES AVEC 238 PAROISSES** 

Echelle 1:750 000

40 50 60 70 30 80 90 100 km 20

Régionalisation agricole de la Sierra Equatorienne par l'analyse factorielle des correspondances. M. M. THOMASSIN. Thèse de Doctorat de 3<sup>®</sup> cycle. Rédaction cartographique I.G.N. © I.G.N. - O.R.S.T.O.M. Paris 1984

#### CARACTÉRISTIQUES GÉNÉRALES DES CLASSES DE PAROISSES SELON LES FACTEURS ET D'APRÈS LEUR IMPORTANCE (\*)

 $-\Omega$ <sup>c</sup>

 $-0.30'49''$ 

 $-1°$ 

 $-1.55'57''$ 

 $-2^{\circ}$ 

 $-1°$ 

#### A) Paroisses des versants humides des Cordillères

Elles se caractérisent communément et à des degrés divers selon l'étagement de la paroisse en altitude, son exposition, sa situation, par la faiblesse de leur déficit hydrique climatique annuel cumulé (moins de 100 mm), l'importance de leurs zones humides (>90%), l'abondance de leurs disponibilités en eau, la durée de la sécheresse écologique (<4 mois), le peu de possibilités de mécanisation (pente et insuffisance de profondeur des sols), les contrastes de température de leurs superficies en sols, de proportions diverses - sols isofrigides et isothermiques prédominants, faible part des sols isothermiques -, l'extension de leurs pâturages, la prépondérance de la grande exploitation, leur densité de population faible à moyenne (20 à 60 habitants/km<sup>2</sup>).

Elles se subdivisent en 2 groupes, répartis en 4 classes.

1) Paroisses de hauts de versants humides, froids à tempérés :

#### a) Classe nº 461 : 1-, 394 ; 2+, 229 ; 3-, 105

Superficies utilisables : < 40 %, mécanisables : < 10 %. Sols de qualité moyenne. Érosion faible de certaines zones planes. Peu d'eaux souterraines. Exploitations inférieures à 5 ha : < 5 %. Densité de population : faible à moyenne.

#### b) Classe nº 454 : 1-, 713 ; 5+, 172

Paroisses de milieu physique plus contrasté que les précédentes. Peu de maïs. Relative importance des cultures céréalières. Peu de terres appropriées et de petites exploitations. Services de santé rudimentaires, plus de 55 % d'analphabètes, taux de scolarisation féminine < 45 %. Chef-lieu desservi ou non par la route.

2)Paroisses de versants de relief plus marqué aux conditions climatiques plus diversifiées, s'étageant davantage sur les parties inférieures des versants jusques et y compris dans les fonds de vallées et de bassins. Zones d'élevage laitier ou céréalières avec élevage.

Elles se subdivisent en 2 classes :

#### a) Classe nº 462 : 1-, 554 ; 4+, 177 ; 3-, 115

Proportion des superficies utilisables : modérée. Inégal développement (0 à 70 %) des superficies irriguées, des prairies, de la culture de la pomme de terre (<40 %). Taille moyenne des exploitations entre 40 et 50 ha.

#### b) Classe nº 466 : 7+, 314 ; 1-, 289 ; 3+, 245 ; 4+, 107

Disponibilités en eau plus faibles que ci-dessus (cf. classe 462). Hydrologie plus irrégulière (irrégularité interannuelle et saisonnière). Superficies irrigables et mécanisables : 0 à 20 %. Superficies mécanisables : 10 à 40 %, utilisables : 60 % et plus. Qualité des sols : moyenne à assez bonne. Cultures céréalières : 40 à 70 %. Elevage bovin (60 à 100 têtes par 100 ha d'UPA) et ovin (20 à 60 par 100 ha d'UPA).Plus grande importance des prairies (40 à 70 % et plus). Prédominance maintenue des grandes exploitations mais moins affirmée. Pourcentage modéré (10 à 30 %) des petites exploitations et des terres appropriées. Alphabétisation : faible à moyenne. Equipements et facilités de communication : inégalement développés.

#### B) Paroisses au relief accidenté, caractérisées par de faibles disponibilités en eau et l'étendue de leurs zones sèches.

Elles se subdivisent en 3 classes

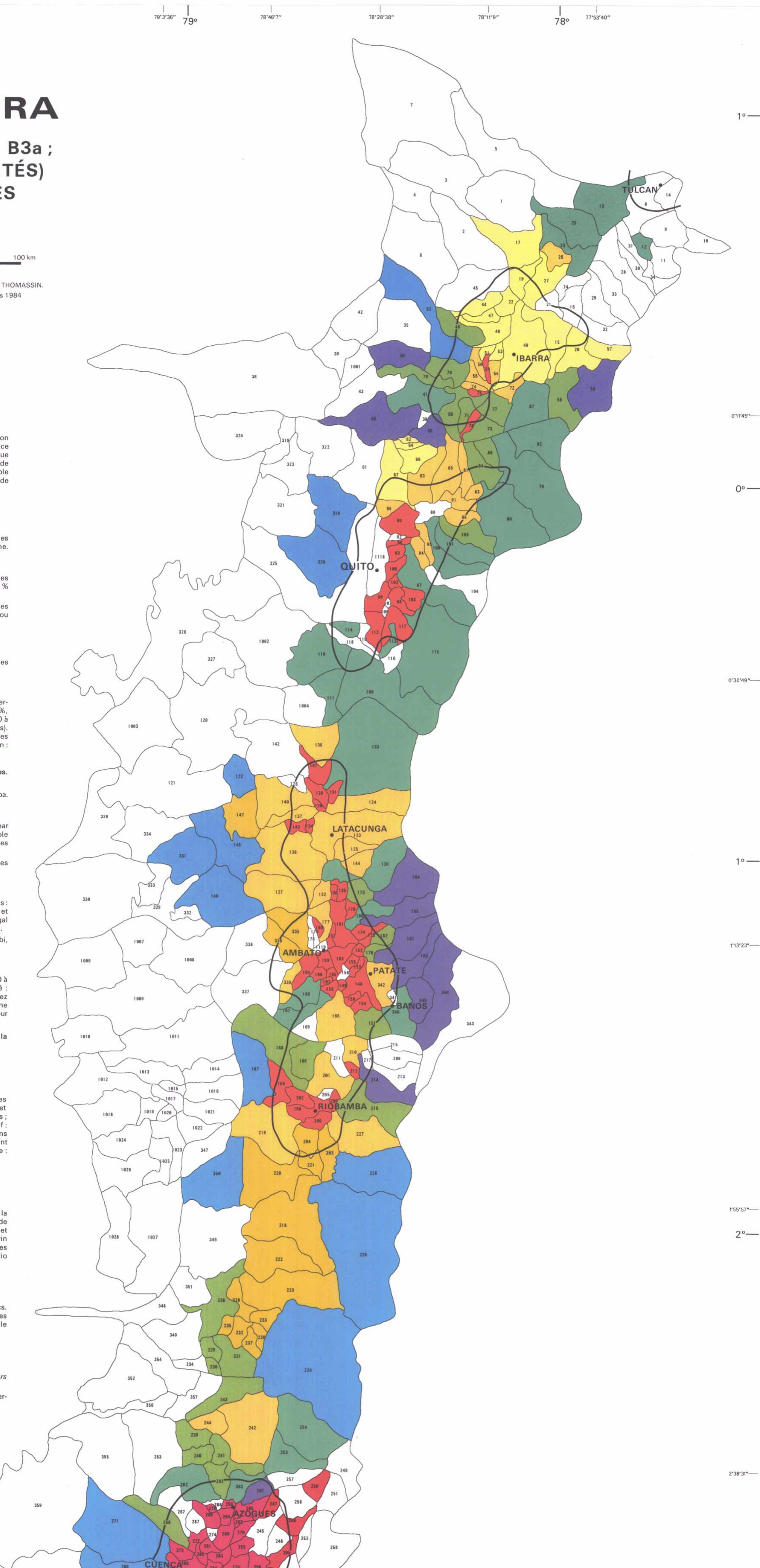

Paroisses de la partie supérieure de la vallée de pénétration d'Alausi et de la bordure sud-ouest du bassin de Riobamba.

#### a) Classe nº 460 : 5+, 671 ; 3+, 314

Prédominance céréalière : 40 à 70 % ou plus avec élevage ovin très développé (plus de 60 ou de 100 têtes par 100 ha d'UPA). Proportion des superficies irriguées : faible. Fortes irrégularités interannuelle et saisonnière. Faible alphabétisation, équipements sanitaires rudimentaires, chef-lieu non relié à la route parfois. Taille moyenne des exploitations : entre 5 et 10 ha.

Paroisses des vallées intérieures aux Cordillères ou de pénétration, de bas de versants et de fonds de bassin ou de vallées du couloir interandin.

## b) Classe nº 455 : 2<sup>-</sup>, 839

Eaux souterraines : modules bas. Zones sèches : 40 à 90 %. Très peu de zones humides (<40 %). Zones arides : 0 à 40%. 4 à 6 mois de sécheresse écologique. Proportion des terres mécanisables : modérée, irrigables et mécanisables : faible (10 à 40 %). Assez mauvaise qualité des sols. Bovins : 40 à 60 têtes par 100 ha d'UPA. Inégal développement des céréales. Exploitations > 100 ha : entre 30 et 70 %. Moins de 20 % d'exploitations < 5 ha. Paroisses du versant nord de l'Imbabura, du nord-est du bassin d'Ibarra et des vallées, en partie, des Rios Chota, Ambi,

 $-1'13'23"$ Mira et Guayllabamba au nord et du Rio Rircay au sud.

## c) Classe nº 467 : 4-, 663 ; 2-, 117

Extension importante des cultures tropicales (40 à 70 %), ou modérée (< 40 %). Sols isohyperthermiques : 0 à 40 %. Sécheresse écologique plus accentuée que ci-dessus (cf. classe nº 455) : 6 à 9 mois. Déficit hydrique élevé : > 500 mm. Davantage de zones arides. Moins de possibilités offertes à l'agriculture. Erosion forte. Sols de qualité assez mauvaise. Elevage bovin : faible, ovin : peu pratiqué. Exploitations >100 ha : 60 à 70 %. Population caractérisée par une forte proportion de personnes âgées de plus de 60 ans (>10 %) et un sex ratio très élevé 105 à 129 hommes pour 100 femmes.

#### C) Paroisses des bassins chauds et secs (effets de foehn) du couloir interandin ou des versants chauds et humides de la Cordillère orientale bordière du bassin de Cuenca.

Elles se subdivisent en 2 groupes, répartis en 3 classes.

1) Paroisses des bassins de Latacunga - Ambato - Riobamba, de Quito et d'Ibarra.

#### Classe nº 470 : 1+, 795 ; 3-, 115

Proportion des superficies en sols isothermiques et des zones sèches : plus de 90 %. Eaux souterraines utilisables. 6 à 9 mois de sécheresse écologique. Déficit hydrique : 150 à 500 mm. Pluviométrie entre 500 et 1 000 mm. Conditions favorables à une agriculture intensive : plus de 60 % des terres irrigables et mécanisables ; terres utilisables en quasi totalité. Bonne qualité des sols. Erosion faible. Très peu de pâturages. Elevage bovin intensif : plus de 100 par 100 ha d'UPA. 40 à 70 % des superficies en cultures maraîchères. Prédominance des exploitations inférieures à 5 ha (80 % environ). Même proportion des terres appropriées. Très fortes densités de population dépassant très souvent 160 habitants/km<sup>2</sup>. Forte alphabétisation (moins de 25 % d'analphabètes), taux de scolarisation féminine : entre 30 et 50 %. Equipements développés et grands axes de communication.

2) Paroisses du bassin de Cuenca et de sa bordure nord-orientale.

a) Paroisses du bassin de Cuenca

#### Classe nº 450: 3+, 383; 2+, 232; 1+, 187; 5-, 131

Hydrologie plus irrégulière. Même proportion des sols isothermiques que ci-dessus mais durée de la sécheresse écologique et importance du déficit hydrique moins accentués. Conditions moins favorables : 10 à 40 % de terres mécanisables, très peu de terres irrigables et mécanisables (moins de 10%). Très forte érosion actuelle et potentielle, rôle déterminant des facteurs morphopédologiques limitant l'utilisation du sol. Importance de l'élevage bovin et ovin (plus de 100 têtes par 100 ha d'UPA). Superficies maïzicoles : entre 40 et 70 %. Prédominance des petites exploitations plus affirmée. Taille moyenne entre 5 et 10 ha. Densités de population très élevées également. Sex ratio faible (75 à 94 hommes pour 100 femmes). Zones plus défavorisées quant aux équipements.

b) Paroisses des versants et vallées chauds et humides de la Cordillère orientale bordière.

#### Classe nº 397 : 2+, 619 ; 5-, 193

Hydrologie plus abondante et plus régulière que classe ci-dessus. Moins de 4 mois écologiquement secs. Déficit hydrique plus faible. Forte proportion des sols isothermiques maintenue mais pourcentage élevé des zones humides. Peu de superficies irrigables ou irriguées. Erosion actuelle forte. Elevage bovin aussi très développé. Inégale extension des superficies maïzicoles. Densités de population contrastées.

limite de bassin

#### Conditions physiques - Potentialités

· Superficies évaluées par rapport à la superficie totale de la paroisse excepté celles utilisables, où sévissent les facteurs limitant l'utilisation du sol, évaluées par rapport à la superficie totale utilisable.

• Température des sols : isofrigides : < 10°, isomésiques : 10° < T° < 13°, isothermiques : 13° < T° < 22°, isohyperthermiques :  $T^{\circ} > 22^{\circ}$ .

· Pente des terres : irrigables et mécanisables : < 12 %, mécanisables : < 25 %, utilisables : < 70 %.

#### Utilisation du sol

Pourcentages évalués par rapport à la superficie utilisée.

#### Critères socio-économiques

Évolution de la population, personnes âgées de plus de 60 ans, analphabétisme évalués par rapport à la  $-2.38.31<sup>th</sup>$ population totale de la paroisse, scolarisation féminine par rapport à la population totale scolarisée, terres appropriées, par rapport à la population totale scolarisée, terres appropriées, par rapport à la superficie totale, exploitations agricoles par rapport à la superficie totale des exploitations agricoles.

(\*) On donne après le nº de la classe, l'indication du ou des demi-axes factoriels suivant lesquels la classe s'écarte de l'origine ; le nº de l'axe (e.g.4- pour le demi-axe 4 négatif) est suivi de la valeur en mil--lièmes du COS<sup>2</sup> de l'angle formé avec l'axe par le rayon joignant le centre du nuage au centre de la classe.

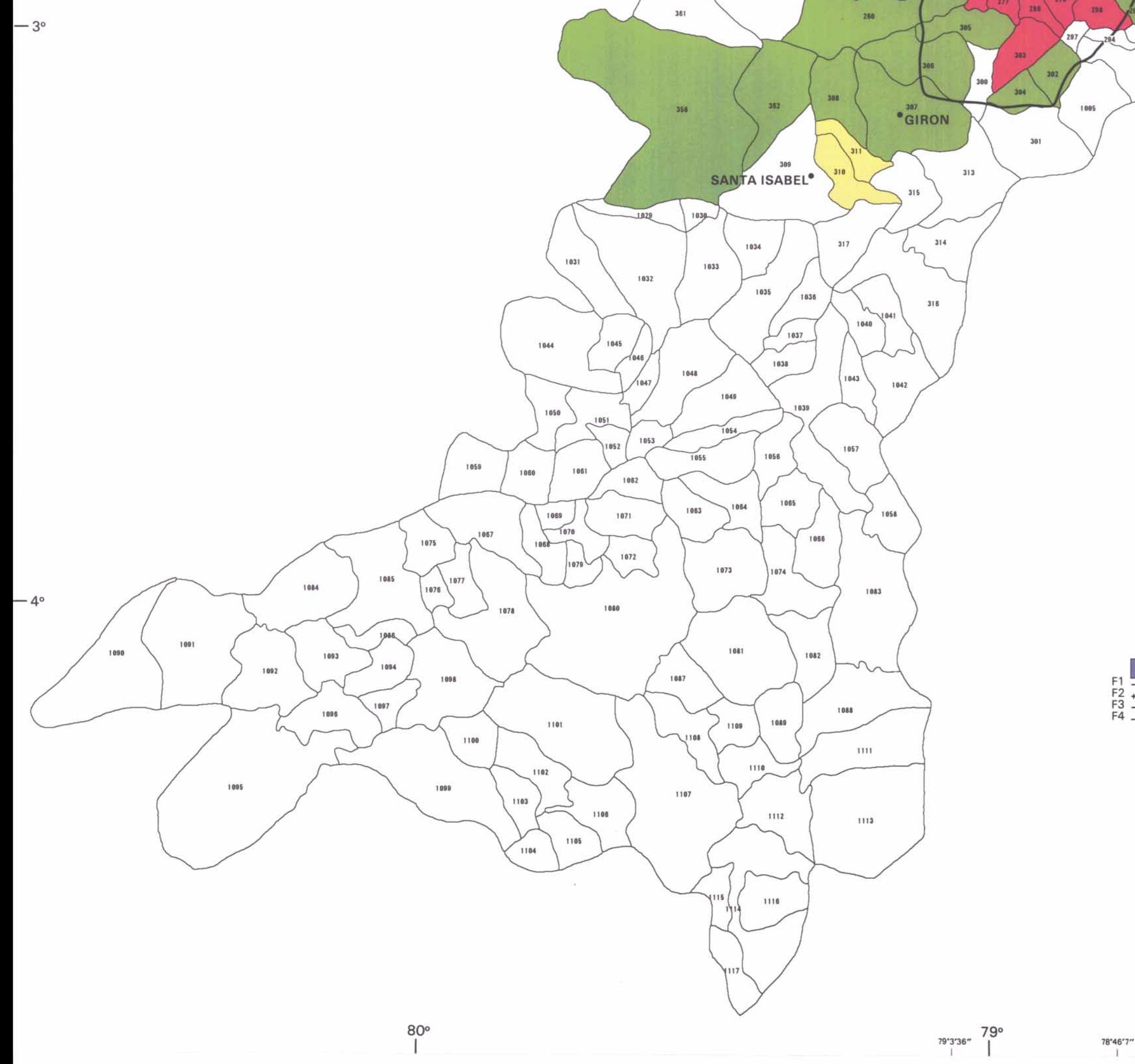

360

## ARBRE DE LONGUEUR MINIMA

- 455 Identification de la classe 628 Distance entre deux classes 632,80 1265,60
- F1, F2, F3, F4 Facteurs (un signe par centaine d'unités + ou -)

Valeur faible (inférieure à 100)  $+ - -$ 

Valeur nulle

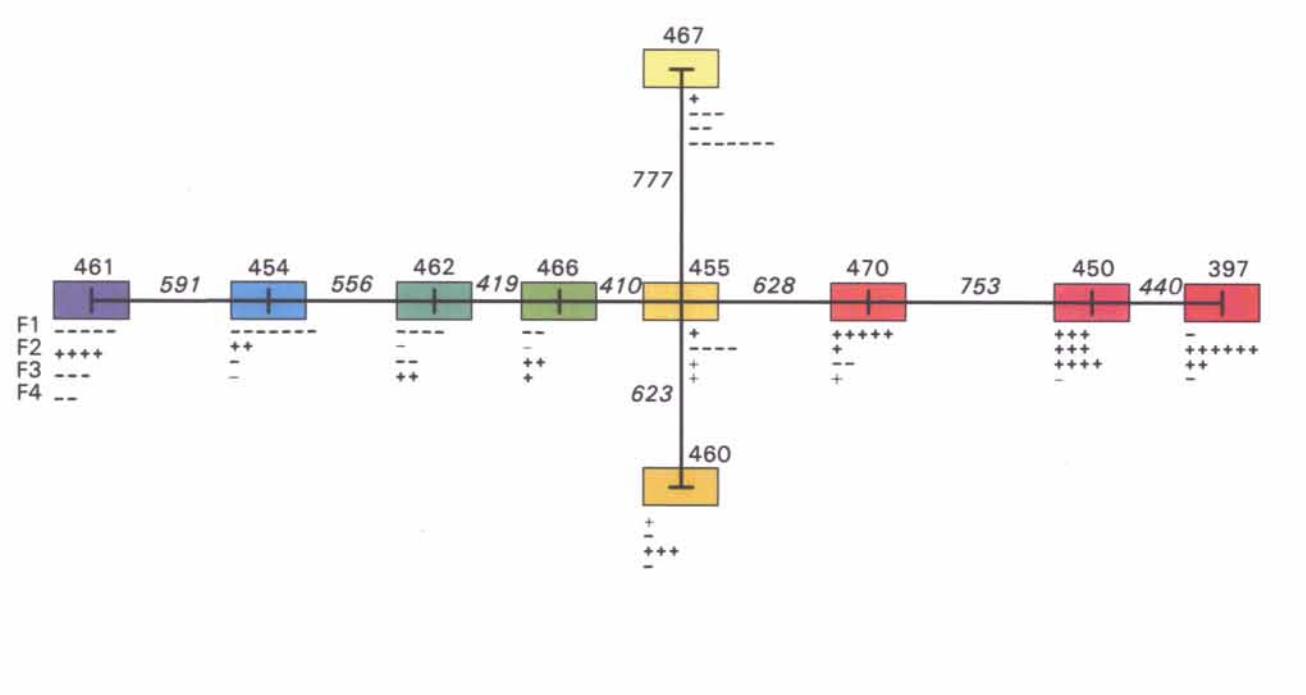

78'11'9"

78°28'38"

78°

77\*53'40"

 $4^{\circ}$  —

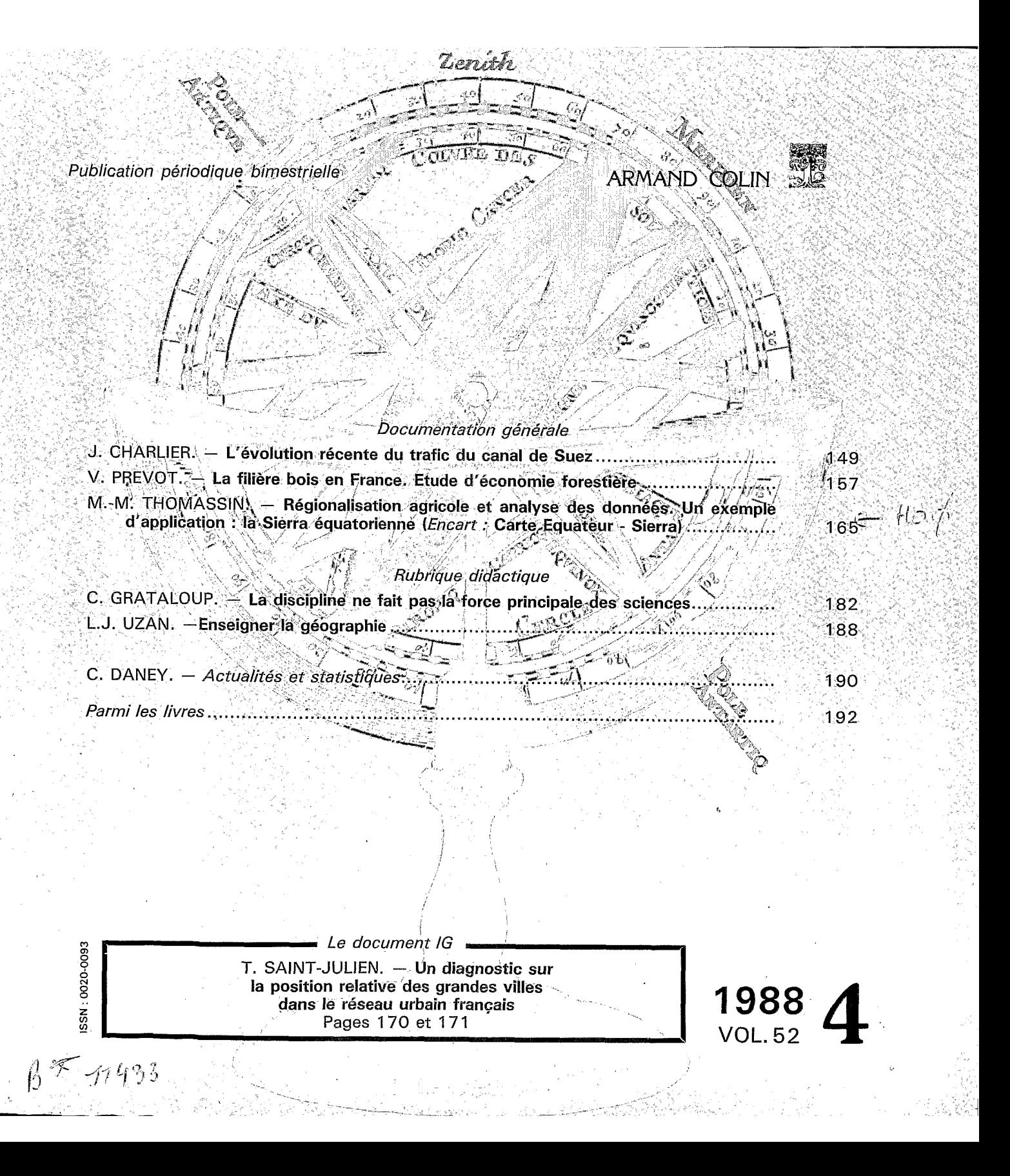